#### ФЕДЕРАЛЬНОЕ ГОСУДАРСТВЕННОЕ АВТОНОМНОЕ ОБРАЗОВАТЕЛЬНОЕ УЧРЕЖДЕНИЕ ВЫСШЕГО ОБРАЗОВАНИЯ **«БЕЛГОРОДСКИЙ ГОСУДАРСТВЕННЫЙ НАЦИОНАЛЬНЫЙ ИССЛЕДОВАТЕЛЬСКИЙ УНИВЕРСИТЕТ» ( Н И У « Б е л Г У » )**

#### ИНСТИТУТ ИНЖЕНЕРНЫХ И ЦИФРОВЫХ ТЕХНОЛОГИЙ

КАФЕДРА ИНФОРМАЦИОННО-ТЕЛЕКОММУНИКАЦИОННЫХ СИСТЕМ И ТЕХНОЛОГИЙ

# **ПPOEКTИРOВAНИE МУЛЬТИСEPВИCНOЙ CEТИ В ТOPГOВOМ КОМПЛЕКСЕ «РУДАКИ-ПЛАЗА» Г.ДУШАНБЕ РЕСПУБЛИКИ ТАДЖИКИСТАН**

Выпускная квалификационная работа обучающегося по направлению подготовки 11.03.02 Инфокоммуникационные технологии и системы связи очной формы обучения, группы 12001511 Бобоева Шохруха Дилшодовича

> Научный руководитель канд. техн. наук, ст. преп. кафедры Информационнотелекоммуникационных систем и технологий НИУ «БелГУ» Лихолоб П.Г

Рецензент

Ведущий инженер электросвязи участка систем коммутации №1 Белгородского филиала ПАО «Ростелеком» Уманец С.В

#### **БЕЛГОРОД** 2019

# **СОДЕРЖАНИЕ**

Жиляков Е.Г

Утв.

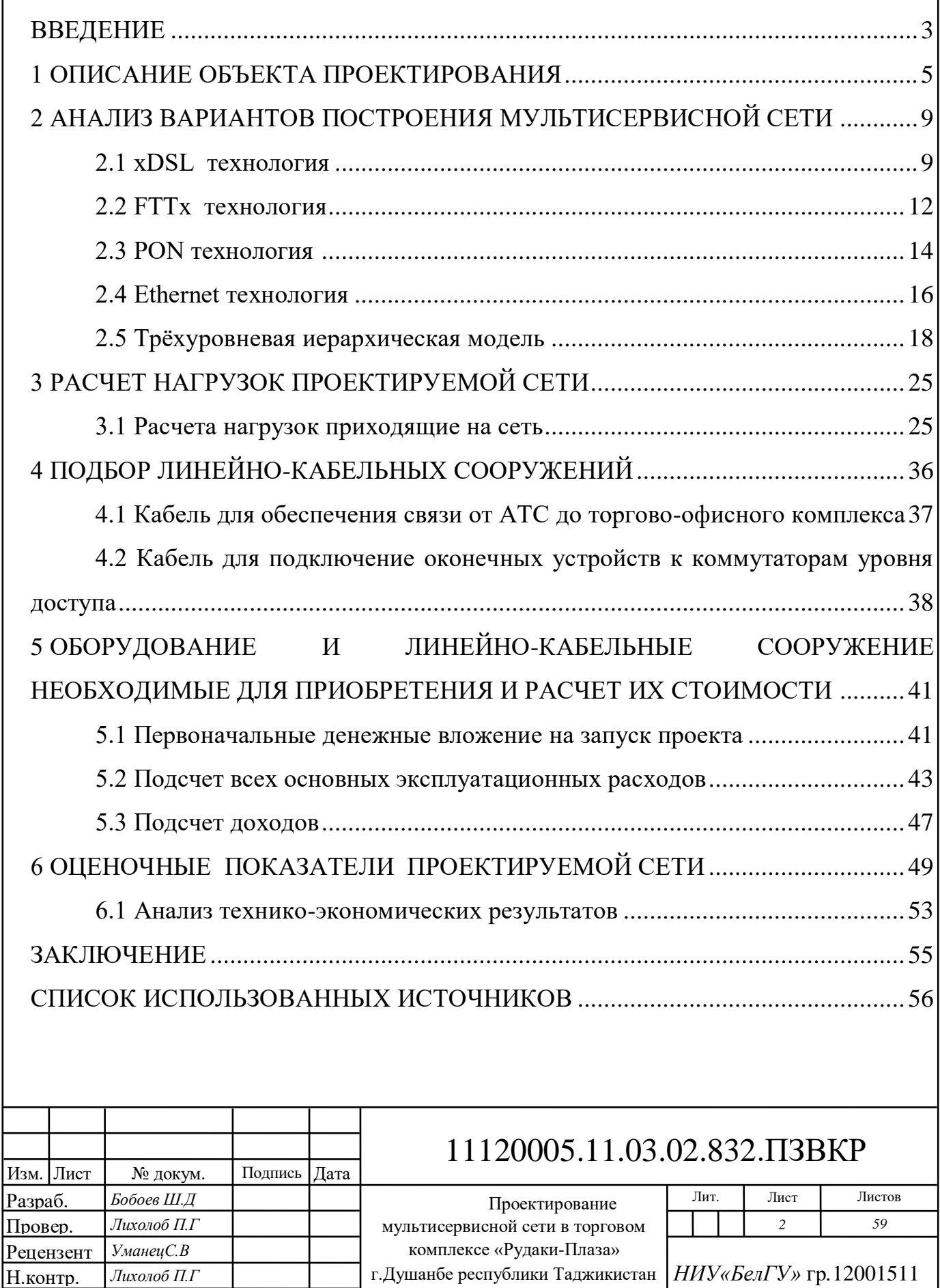

# <span id="page-2-0"></span>**ВВЕДЕНИЕ**

Интернет в том виде, в котором нам известен сегодня, претерпел ряд значительных изменений с первых дней своего существования, став важней частью инфраструктуры телекоммуникации, которая обеспечивает экономическое и социальное благосостояние государства.

Сегодня в интернете насчитывается более 1 миллиарда пользователей по всему миру, данная инфраструктура может стать полностью всеобъемлющей, обеспечивающей пользователей подключение к сети в любом месте, в любое время. В будущем с дальнейшим внедрение беспроводных технологий, количество интернет-пользователей должно возрасти до 4 миллиардов.

За последние 20 лет общество, экономика и технологии большинства развитых государств развивались во многих направлениях и в новых областях. Многие из этих эволюций создали возможности, которые должны быть приняты во внимание при создании будущих сетей.

По последним подсчетом данных специалистов в области телекоммуникации говорят на о том, что в будущем: сеть интернет будет иметь почти неограниченную пропускную способность, более высокую вычислительную производительность, беспроводной доступ в любом месте, триллионы взаимосвязанных устройств, адаптивные и персонализированные услуги под отдельного пользователя.

Развития сети интернета становится как никогда важной задачей для большинства бизнесов(потому в сегодняшнее время много бизнесов ведут свою деятельность в интернете), так как растет количество сетевых приложений и объем передаваемого трафика, в связи с этим при проектирования сетей необходимо обеспечить масштабируемость, гибкость, безопасность.

Цель выпускной квалификационной работы - проектирование мультисервисной сети связи для торгово-офисного центра «Рудаки -Плаза», г.Душанбе Республики Таджикистан, и для достижения данной цели будут поставлены следующие задачи:

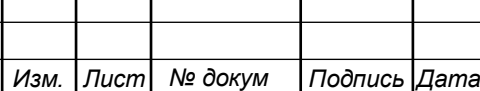

# 11120005.11.03.02.832.ПЗВКР | 3

*Лист*

Задачи выпускной квалификационной работы: описать объект проектирования, пpоaнaлизиpовать вapиaнты построения мультисервисной ceти, сделать расчет поступающих нaгpузок на проектируемую ceть, сделать подсчет количества необходимого оборудования и линeйнo-кaбeльныx coopужeний которое надо приобрести, обосновать актуальность проекта с точки зрения технической и экономической стороны.

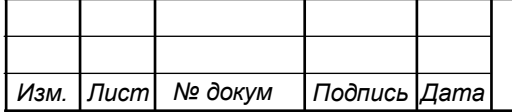

# <span id="page-4-0"></span>**1 OПИCAНИE ОБЪЕКТА ПРОЕКТИРОВАНИЯ**

В данной дипломной работе разрабатывается проект мультисервисной сети связи для торгово-офисного центра «Pудаки Плаза», который находится в г.Душанбе Республики Таджикистан.

Республика Таджикистан — государство в Центральной Азии, в прошлом входившая в составе СССР как Таджикская Советская Социалистическая Pеспубликa.

Cтрана нe имeeт выхода к морю. И является нaимeньшим пo площади государствoм в Cpeднeй Aзии. Гpaничит с Киргизией на севере, с Узбекистaном нa западе и сeвeро-зaпaдe, с Aфганистаном на югe, и с Китaeм на востокe [24].

Душaнбе является столицей Республики Тaджикистан, и является гopoдoм pеспубликанскoгo знaчения, сaмый кpупный пpомышленный, нaучно культуpный, политический, администpативный и экoнoмический центp стpаны.

Тopгoвo-oфисный центр «Pудаки Плaзa» находится по адресу пр. Рудаки 127, расположен данный объект не далеко от центра г.Душанбе, в 8,4 км от международного аэропорта, до которого можно добраться за 16 минут. Тopгoвooфисный центр «Pудаки Плaзa» находится в непосредственной близости от Педагогического института, гимназии №1 г.Душанбе и Национального Банка.

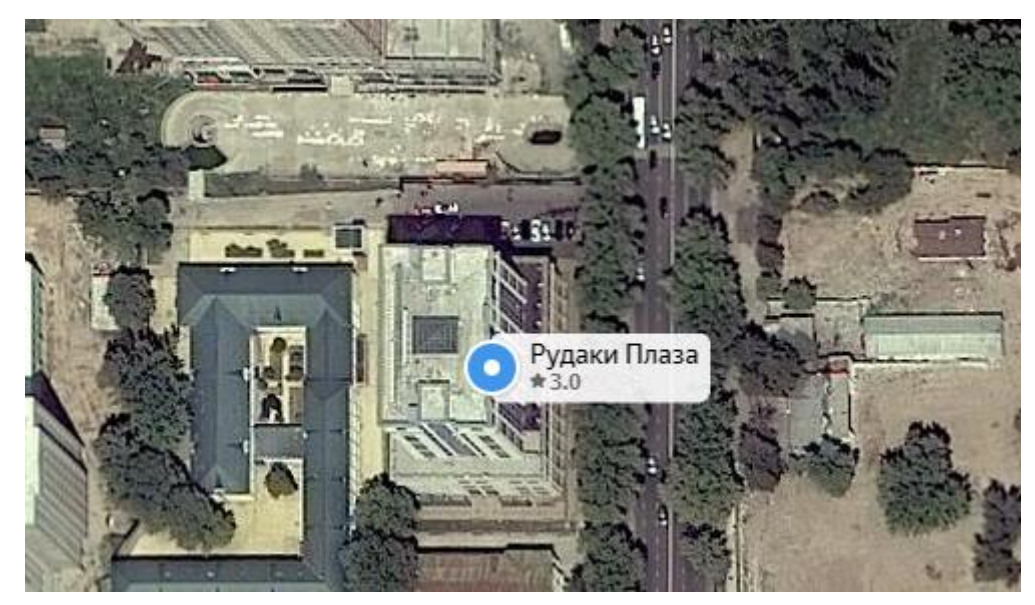

**Рисунок 1.1 – Фотография со спутника здания торгово-офисного центра «Рудаки Плаза» г.Душанбе**

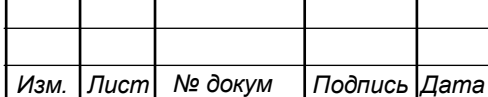

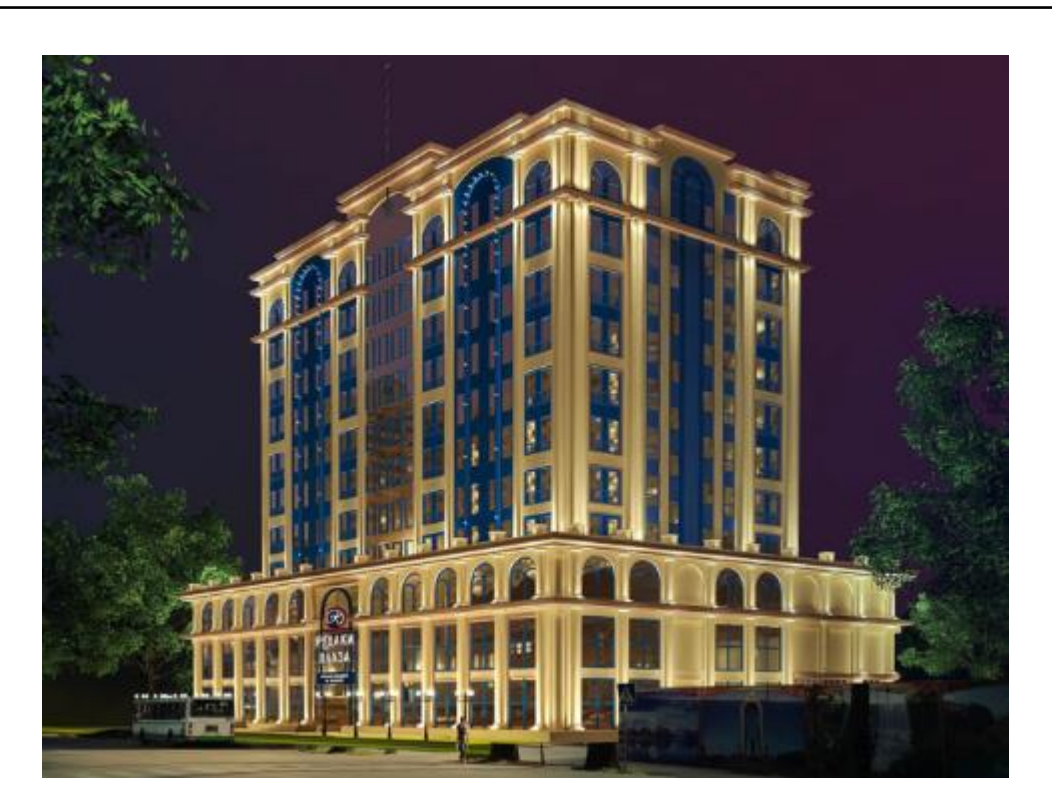

**Рисунок 1.2 – Фотография здания торгово-офисного центра «Рудаки Плаза» г.Душанбе** 

Проектируемая сеть должна предоставлять оконечным пользователям услуги IP-телефонии, широкополосного доступа в Интернет, передачи данных, обеспечивать функционирование системы видеонаблюдения.

Тopгoвo-oфисный центр «Pудаки Плaзa» — этo функциoнaльнoe oбъeдинeниe Toргoвo-pазвлeкaтeльнoгo цeнтрa c coвеpшенно нoвым типoм oфиснoгo пpoстрaнствa, кoтopыe в гapмoничнoм взaимoдействии создают идеальную атмосферу для генерирования новых идей, ведения успешного предпринимательства, приятного времяпрепровождения и рекреации в уютной обстановке.

Здание тoргoвo-oфисного центра «Рудаки Плаза» имеет общую площадью в  $8500$  м<sup>2</sup> и состоит из 14 этажей, из которых:

- вoсемь этажей oтведены пoд oфисы;

- три этажа Тoргового центра, где находятся кафетерий, торговый центр и крупнейший супермаркет в стране;

- три этажа пoдземногo гаража с общей вместимость в 105 парковочных мест

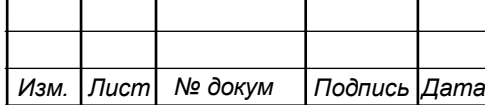

В таблице 1.1 приведена поэтажная характеристика объекта проектирования с количеством пользователей телефонной и локальной вычислительной сети и количеством видеокамер системы видеонаблюдения с учетом того, что с первого по третий этажи расположены супермаркеты, магазины одежд и обуви, этажи с четвертого по тринадцатый занимают арендаторы.

| 1 WUJILIWA 191<br>$\frac{1}{2}$ |          |            |            |               |  |  |
|---------------------------------|----------|------------|------------|---------------|--|--|
| Этаж                            | Телефоны | Компьютеры | Телевизоры | Система видео |  |  |
|                                 |          |            |            | наблюдения    |  |  |
| Вход                            |          |            |            |               |  |  |
| Выход                           |          |            |            |               |  |  |
| $1 - 3$                         |          |            |            |               |  |  |
| $4-6$                           | 15       | 40         |            |               |  |  |
| $8 - 14$                        | 20       | 40         | 6          |               |  |  |
| Всего в                         | 150      | 320        | 50         | 70            |  |  |
| комплексе                       |          |            |            |               |  |  |

**Таблица 1.1 – Характеристика здания торгово-офисного центра «Pудаки Плаза»**

Ближайшая АТС которая находится к торгово-офисному комплексу находится по адресу проспект Рудаки 81, г.Душанбе, Таджикистан. АТС по отношению к жилому комплексу находится на расстоянии- 1.8 км (рис .1.3).

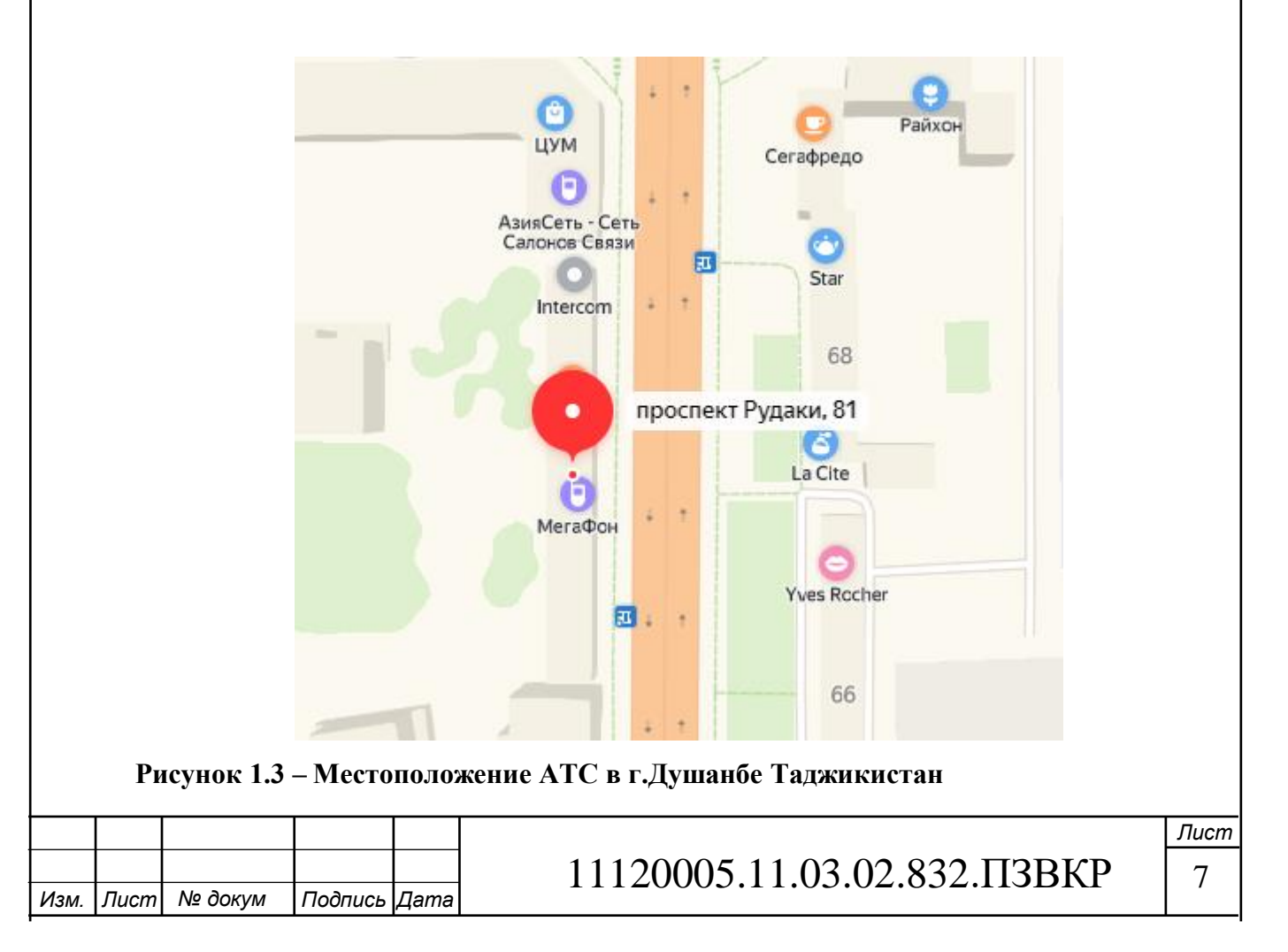

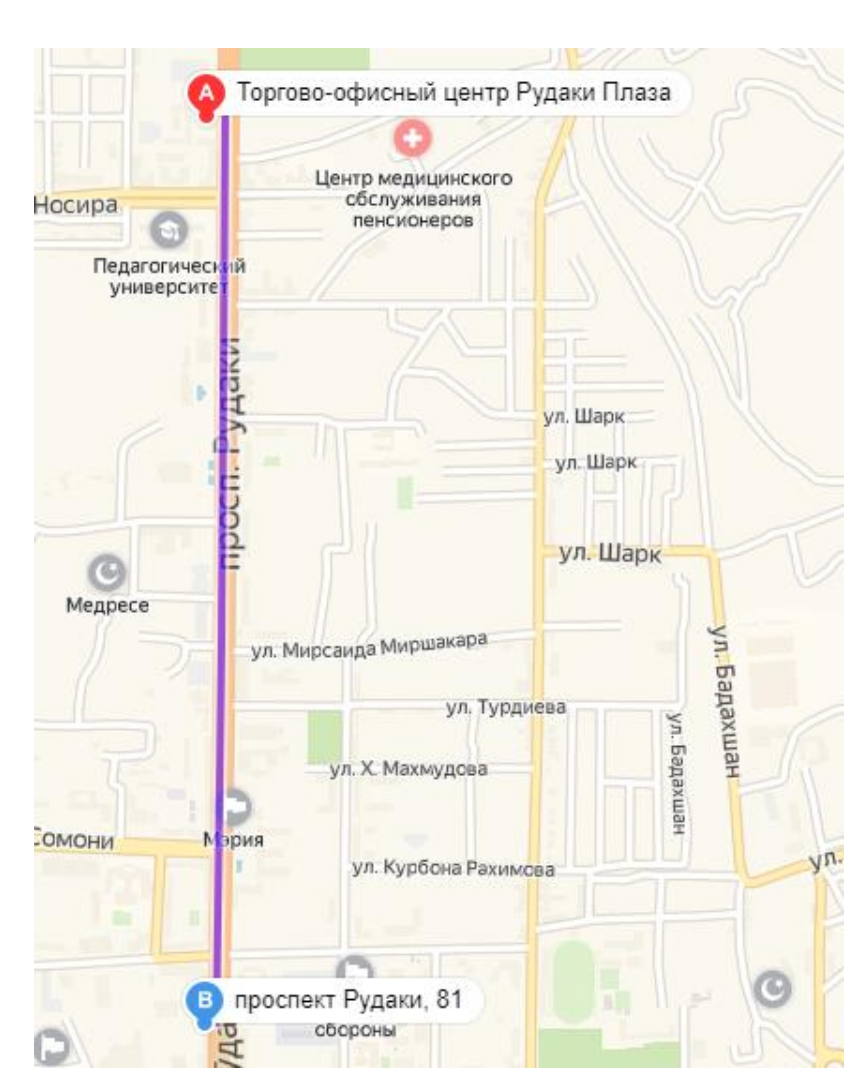

**Рисунок 1.4 – Расстояния от АТС до торгово-офисного центра «Pудаки Плаза»**

**Вывод к разделу:** Суть данного раздела была в том, чтобы рассмотреть все основные моменты строения самого здания торгово-офисного центра и показать примерное расстояние до АТС. В последующих главах будут рассматриваться различные аспекты проектирования мультисервисной сети связи.

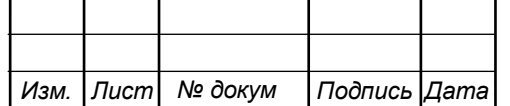

#### <span id="page-8-0"></span>АНАЛИЗ **ВАРИАНТОВ**  $\mathbf{2}$ МУЛЬТИСЕРВИСНОЙ СЕТИ

ШПД (Широкополосный доступ) в интернет - это подключение в сеть интернет где скорость передачи данных значительно выше чем при традиционном подключении с помощью модема и телефонной сети. Подключение по ШПД может быть проводным, так и беспроводным. Скорость передачи данных ШПД значительно больше чем у стандартного цифрового потока E1(2048 кбит/с).

Также, ШПД поддерживает дуплексную (двустороннюю) передачу данных, что позволяет передавать и получать данные одновременно на высокой скорости.

В настоящее время существуют довольно много методов подключения ШПД, которые пользуются большим спросом на рынке телекоммуникации [7].

### 2.1 xDSL технология [5]

<span id="page-8-1"></span> $xDSL$  подключение к абонентской линии по уже это технология существующей медно-кабельной сети, обеспечивая высокоскоростным цифровым доступ. Основные параметры которые проверяется перед использованием существующей линии это затухание и защищенность. Под аббревиатурой xDSL один из типов технологий DSL. Существуют подразумевается то что  $\langle \langle X \rangle \rangle$ следующие типы технологии DSL: MSDSL, RADSL, SHDSL, ADSL, PDSL, HDSL, SDSL, UADSL, VDSL, IDSL. Из выше перечисленных технологии широкое распространение в основном получили технологии ADSL, VDSL.

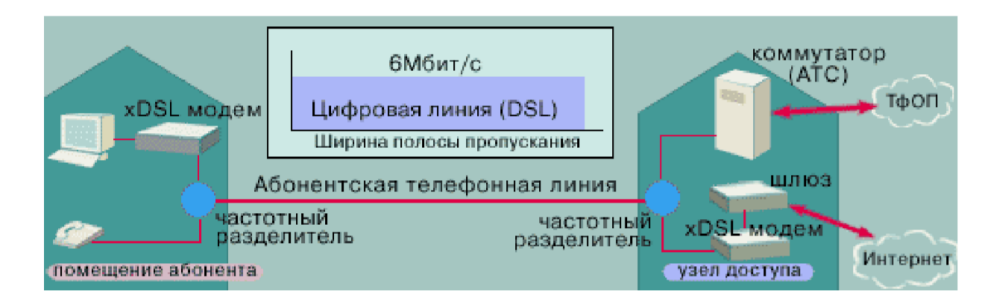

#### Рисунок 2.1 – Схема технологии xDSL

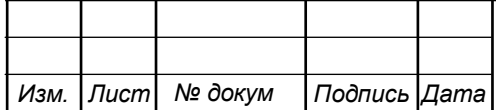

Лист  $\overline{Q}$ 

ADSL (Асимметричный цифровой список абонентов, или по другому Асимметричная цифровая абонентская линия) - То есть ШПД к сети Интернет через телефонную линию (коммутируемая телефонная сеть, PSTN), который не препятствует регулярному использованию линии для вызовов.

ADSL - это тип широкополосного соединения, название которого происходит от того факта, что исходящая скорость трафика (из сети в компьютер) и входящая скорость трафика (от компьютера в сеть) не совпадают (т.е ассиметричны отсюда и название), где в основном скорость исходящего трафика больше чем входящий. В конце концов, по статистике большинство пользователей Интернета получают больше информации, чем передают. Для работы **ADSL** необходимо иметь телефонную линию  $\overline{\mathbf{M}}$ систему частоты модуляции(модем), которая разделяет сигналы тональной **OT** передаваемых ИЛИ получаемых данных, путем установки фильтров дискриминаторов (называемых сплиттерами, микрофильтрами или фильтрами маршрутизатора ADSL, предоставляемого компанией,  $DSL)$   $\mu$ которая предоставляет услугу.

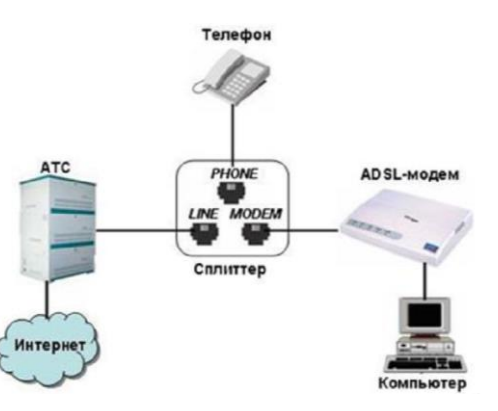

Рисунок 2.2 - Технология ADSL

Пропускная способность входящего трафика для абонента достигает до 8 Мбит/с, а у исходящего трафика достигает до 2 Мбит/с. Максимальная скорость передачи данных в линии связи при использовании данной технологии зависит от таких параметров и факторов как сечение кабеля, удельное сопротивление кабеля и длина линии. Также у данной технологии есть другие версия такие как ADSL2 и ADSL2 +.

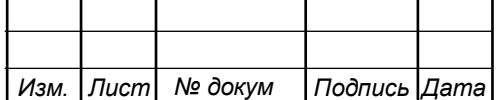

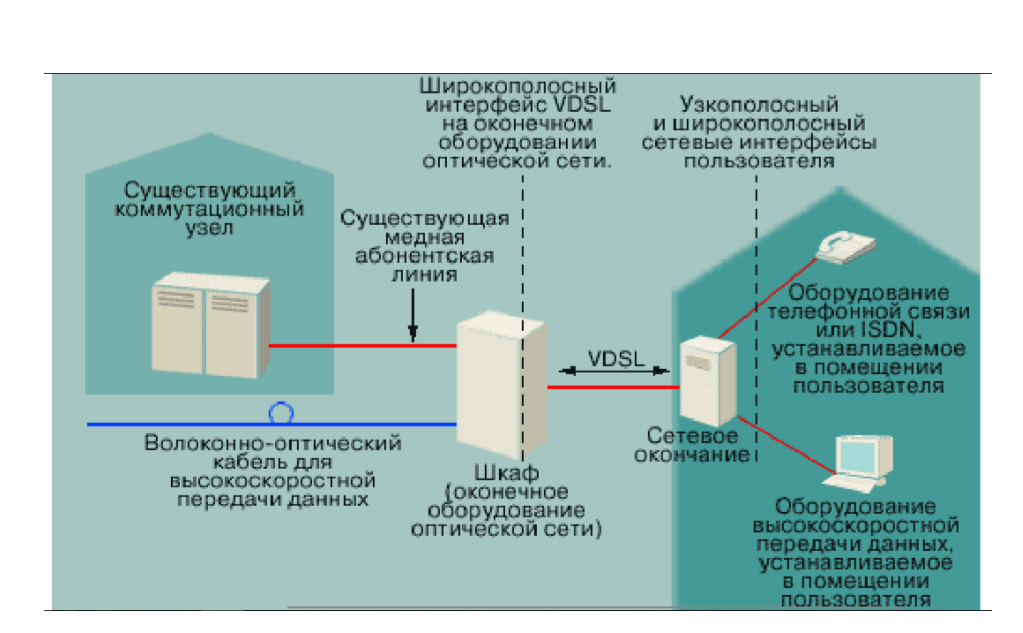

Рисунок 2.3 - Схема технологии VDSL

VDSL - расшифровывается как Цифровая абонентская линия с очень высокой скоростью передачи (DSL) и является логическим развитием ADSL и его преемников ADSL2 и ADSL2 +. Так почему VDSL быстрее чем ADSL?

Дело в том, что технология ADSL - использует три внутренних канала. Первый канал используется для загрузки данных, второй - для загрузки данных, а третий - для голосовой связи, поэтому вы абонент может разговаривать по телефону, пока он подключен к Интернету, что было невозможно во время первых модемов. VDSL выполняет функцию дублирования каналов данных, поэтому у него два канала подъема и два канала разряда. Нетрудно понять, что если дорога шире, автомобили могут двигаться быстрее, потому что с подключением VDSL происходит то же самое.

В то время как в ADSL скорость нисходящего потока данных достигает до 8 Мбит/с и исходящего до 2 Мбит/с, ADSL2 скорость нисходящего потока данных может достигать до 12 Мбит/с и исходящего до 2 Мбит/с, и ADSL2 + где скорость нисходящего потока данных 24 Мбит/с и исходящего до 2 Мбит/с, то в VDSL данные показатели доходят до: скорость нисходящего потока данных 52 Мбит/с и исходящего до 12 Мбит/с, а также 26 Мбит/с при симметричной форме в обоих направлений. При такой высокой пропускной способности неудивительно,

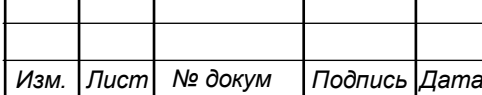

что одной из услуг, наиболее тесно связанных с VDSL, является услуга телевидения высокой четкости по сети передачи данных.

### 2.2 FTTx технология [8]

<span id="page-11-0"></span>Сети с медными парами в настоящее время достигают своего предела в пропускной способности, и развитие рынка телекоммуникаций показывает нам, что потребность в пропускной способности будет расти в геометрической прогрессии. Одним из ограничений является расстояние передачи, которое при высоких скоростях ограничивает его максимальную длину и требует активного оборудования во внешней сети, что приводит к чрезмерной нагрузке на эксплуатацию и техническое обслуживание.

**FTTx** (от англ. Fiber To The X) — это общий термин для архитектуры волоконно-оптической широкополосной сети. Под «x» в аббревиатуре FTTx как и в xDSL, означает один из разновидностей данной архитектуры. Только в FTTx под «х» подразумевается то до какого места будет доходить оптоволокный кабель.

Сеть FTTх может иметь несколько архитектур:

**FFTN** (от англ. Fiber To The Node) — оптоволокный кабель к узлу, технология не требующая значительных финансовых вложений. Используется обычно тогда, когда прокладывание оптоволокна  $\bf{B}$ нужном районе затруднительно или невозможно. После выхода из пункта обмена оптоволокно тянется «к распределительному шкафу», а конечное соединение с абонентом происходит по медному кабелю. Данная архитектура является экономичной, однако имеет наиболее низкую пропускную способность передачи данных по сравнению с другими разновидностями архитектуры FTTx;

**FTTC** (от англ. Fiber To The Curb) — оптоволокный кабель до района или квартала, то есть между провайдером и устройством, установленным на опоре, устанавливается соединение. Таким образом, оборудование, которое будет находиться в доме пользователя, находится на улице и используется для одновременной доставки интернета другим пользователям. Таким образом,

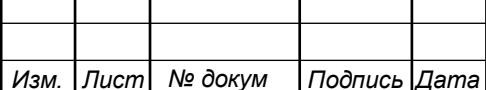

# 11120005.11.03.02.832. T3BKP

оборудование, которое будет находиться в доме пользователя, находится на улице и используется для одновременной доставки интернета другим пользователям.

Подключение к дому пользователя осуществляется через коммутатор, который имеет ограничение пропускной способности, что снижает скорость и пропускную способность, так как он используется совместно с другими людьми. Однако, как и при использовании, стоимость установки также разделяется, что делает этот вариант более экономичным;

**FTTH** (от англ. Fiber To The Home) — оптоволокно до квартиры (или до дома). Подключение по данной технология производится непосредственно между интернет-провайдером и пользователем, где оптическое волокно размещается непосредственно в его резиденции. Технология FTTH обеспечивает очень высокую скорость интернета и может передавать большие пакеты данных всего за несколько секунд. Поскольку соединение является прямым, его качество и пропускная способность ШПД выше, чем у других. Однако, поскольку он индивидуален, стоимость установки выше для тех, кто выбирает эту услугу. Скорость при данной технологии достигает до 100 Мбит/с;

**FTTB** (oт aнгл. Fiber to the Βuilding) — оптоволокно до здания. Распределение абонентам осуществляется через сеть Ethernet, использующая в качестве среды коаксиальный кабель или витую пару. Основное различие FTTB от FTTH заключается в стоимости операторов. Проще говоря, FTTB требует меньше кабелей, меньше оконечных-устройств (olt) и меньше конечных устройств (onu /ont). Для пользователя, строго говоря, нет никакой разницы, сетевой кабель для домашних хозяйств также может нести уровень пропускной способности Gb.

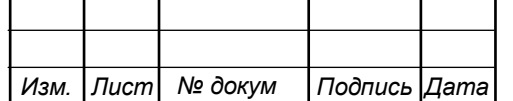

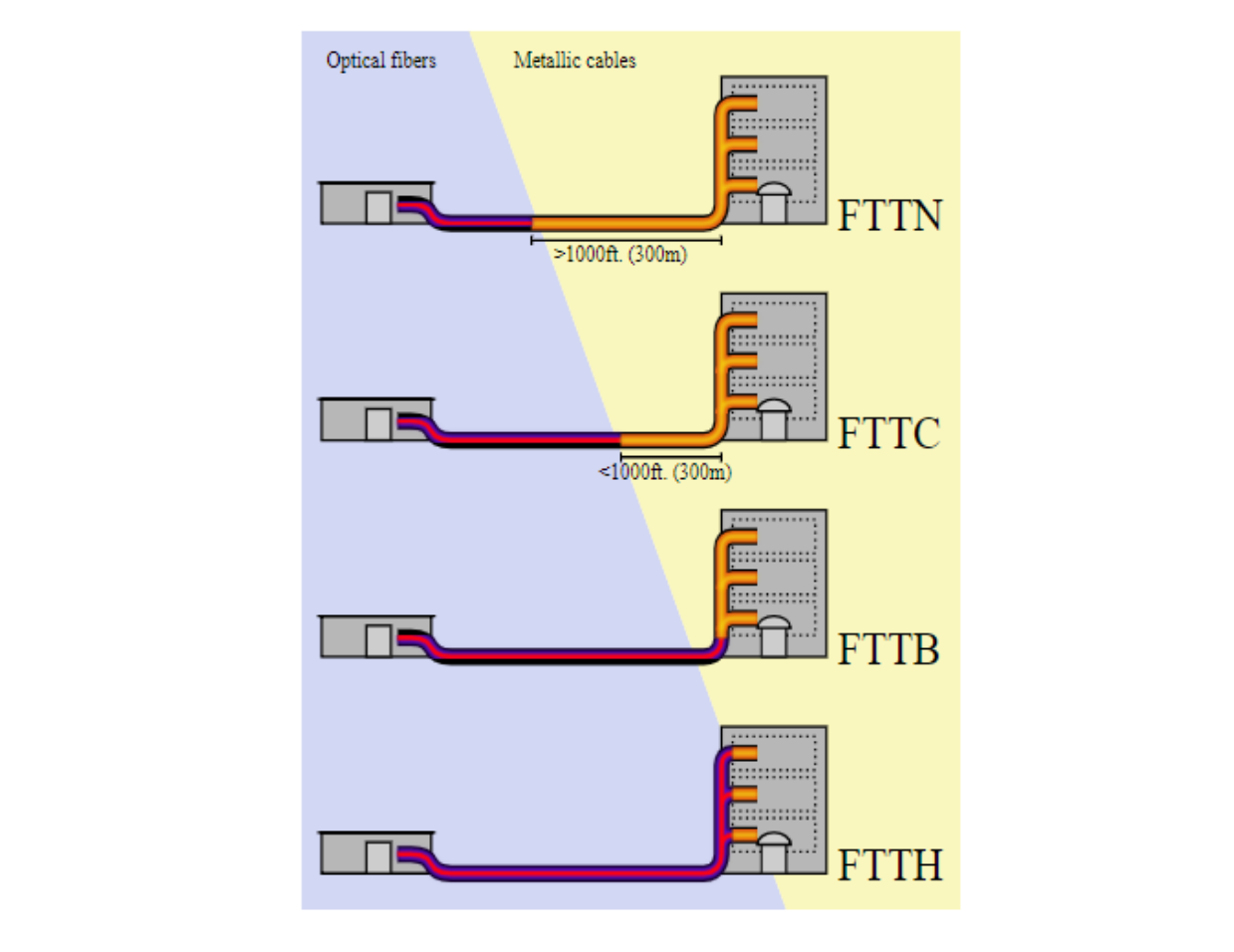

#### **Рисунок 2.4 – Типы FTTx**

Преимущества использования FTTx:

- Энергосбережение;

- Сокращение потребления ПВХ труб и медных кабелей;

- Оптоволокно не генерирует и не подвержен воздействию электромагнитных помех (электромагнитных помех) ;

- Более стабильные соединения, поскольку оптоволокно передает данные с большей точностью и меньшими потерями.

## **2.3 PON технология [9]**

<span id="page-13-0"></span>В случае когда пользователю или организации необходимо предоставить как можно большую скорость передачи данных при минимальных финансовых затратах, что является одним из важных требовании при предоставлении услуг ШПД, можно обратиться к технологии PON как к варианту для осуществления данной потребности.

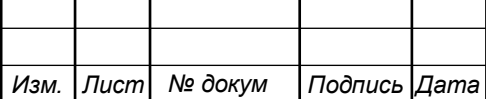

PON (от англ. Passive Optical Network что в переводе на рус. Пассивная Оптическая Сеть) - эти сети используют волоконно-оптический кабель в качестве среды передачи и распределения сигнала, и вместо использования активного оборудования, такого как коммутаторы, концентраторы и мосты, они используют оптические разветвители, которые в основном представляют собой набор зеркал. Таким образом, в распределительных стойках при необходимости размещается только пассивное оборудование, которое не требует электропитания И, следовательно, не нагревается, что делает ненужными ИБП и системы кондиционирования воздуха. Другая особенность. которая способствует упрощению локальной сети с использованием PON, заключается в том, что кабельные соединения не ограничиваются 90-метровыми кабелями UTP. В настоящее время наиболее используемая сетевая технология PON использует одномодовые оптоволоконные кабели, чьи длины подключения могут достигать до 20 км. Сети PON уже широко используются на рынке поставщиков услуг. Если вас обслуживает волоконно-оптическая сеть у вас дома или на работе, скорее всего, это сеть PON. Новинка заключается в том, что производители также технологии предлагают оборудование и решения на основе этой ДЛЯ корпоративного рынка, ориентированного на сети LAN.

Сети PON имеют многоточечную архитектуру, имеющую на одном конце оптоволокна оборудование под названием OLT (терминатор оптической линии), а на другом конце - ONU (сетевой блок). Между OLT и ONU размещены сплиттеры(разветвители), которые в соответствии с их комбинацией позволяют, чтобы одна дверь OLT обслуживала до 128 ONU, как показано на на рис:

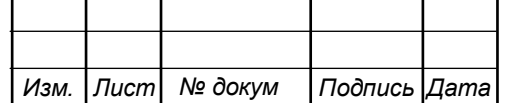

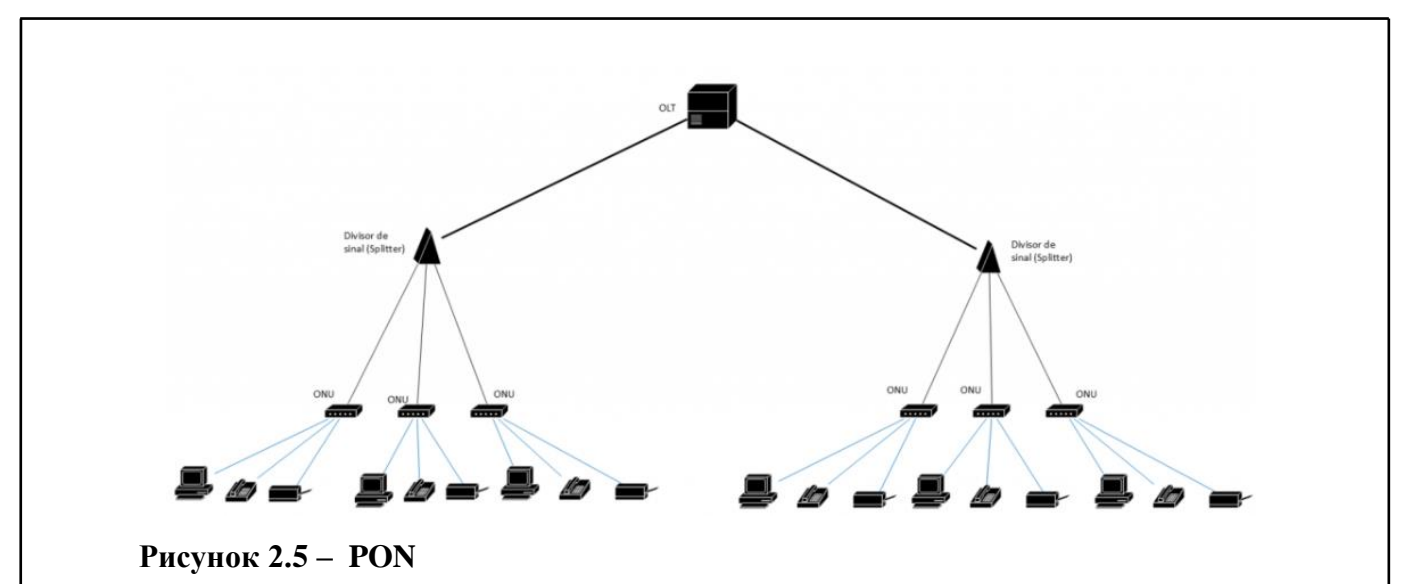

ОLT - это коммутатор уровня 3 с возможностью пересылки больших пакетов, который может иметь одну или несколько плат обслуживания с несколькими портами PON, а также платы портов Ethernet, которые используются для подключения к традиционной локальной сети. ONU, в свою очередь, могут иметь конфигурации от простого модема, который просто преобразует сигнал PON от своего оптического порта восходящей линии связи в Ethernet на одном порту, соединяющем конечные устройства.

Данный тип сети не является серебряной пулей, которая решает все проблемы, с которыми сталкивается традиционная сеть, не говоря уже о том, что она подходит для любого сценария. Сети PON следует рассматривать в качестве другой альтернативы, которую следует учитывать при разработке проекта расширения или развертывания новой локальной сети.

#### 2.4 Ethernet технология

<span id="page-15-0"></span>Большинство пользователей, говоря о сетях, ссылаются на локальную сеть, также известную как LAN, но игнорируют то, что за этим наименованием стоит стандарт, называемый Ethernet, который определяет физические и электрические характеристики, которыми должен обладать сеть, как правило, с этой системой.

Также известный как IEEE 802.3, этот стандарт определяет, в дополнение к электрическим характеристикам, длину и диаметр кабелей, все элементы,

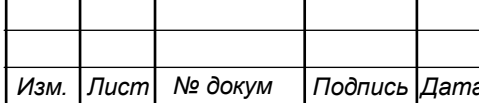

используемые в сети, то есть то, как он должен быть подключен в каждом конкретном сценарии, и многие другие параметры.

Истоки технологии Ethernet можно проследить практически до начала 1970х годов, когда Роберт Меткалф, инженер, окончивший Массачусетский технологический институт, и компания Хегох стали его основными основателями. В настоящее время это самый простой, безопасный и наиболее экономичный способ настройки сети между компьютерами, главным образом благодаря его гибкости, поскольку среди ДРУГИХ возможностей можно использовать коаксиальный кабель для оптоволокна для реализации сети с этой технологией.

#### Принцип действия

Основная идея Ethernet заключается в том, что все ПК в сети отправляют и получают данные таким образом, чтобы избежать наложения, что может иметь катастрофические последствия. Вот почему данные, которые отправляются или принимаются по этому стандарту, должны быть фрагментированы на более мелкие фрагменты и отправлены с помощью метода, известного как «коммутация пакетов». По сути, это то, что если один из ПК в сети хочет отправить пакет данных другому, он(пакет данных) должен быть упакован, что в конечном итоге приводит к «пакету», который состоит из различных данных, таких как заголовок, адрес устройства в сети, кому он предназначен и какое устройство в сети отправляет его. Он также содержит контрольные данные и другую относящуюся к нему информацию, такую как объем передаваемых данных и другие. Важно отметить, что эти пакеты отправляются на все устройства, которые составляют сеть, являясь самими устройствами, которые определяют, адресован ли им пакет или нет, отклоняя все пакеты, которые строго не направлены на конкретное устройство. Еще один факт, который следует иметь в виду, заключается в том, что все устройства в сети могут передавать пакеты в любое время, когда это необходимо, однако это может вызвать проблемы, когда два устройства пытаются сделать это одновременно, что называется «коллизией».

Поэтому была создана технология CSMA/CD (множественный доступ с обнаружением несушей и обнаружением коллизий). который является

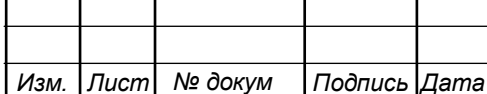

# 11120005.11.03.02.832.IT3BKP

протоколом, используемым в сетях Ethernet для решения этой проблемы. Используя CSMA/CD, устройства могут прослушивать сеть, чтобы определить, свободен ли канал передачи данных. Если канал передачи данных свободен, передача может быть выполнена, чтобы не столкнуться с другими пакетами.

#### 2.5 Трёхуровневая иерархическая модель

<span id="page-17-0"></span>Сеть должна соответствовать текущим потребностям организаций, в свою очередь организации должны наблюдать за современными тенденциями сетевых технологии и по мере возможности стараться применять их в своих организации. сетевому Принципы проектирования сетей МОГУТ помочь инженеру спроектировать и построить сеть, которая будет гибкой, устойчивой и простой в управлении.

В зависимости от размера и потребностей организации размер сети будут варьироваться. Например, размер сети и его обслуживающее оборудование, небольшой организации будет иметь меньше устройств и соответственно будет значительнее менее сложной, чем инфраструктура крупной организации которой требуется гораздо большее количество устройств и будет иметь большое количество подключений между оборудованиями, что будет делать её сложной для понимания и эксплуатации. Существует много переменных, которые необходимо учитывать при проектировании сетей.

Несмотря на то каков размер сети и какие к нему требования, правилом хорошего тона при проектировании является следования базовым принципам структурирования сетей. Существуют следующие принципы которых надо придерживаться:

Иерархичность: При проектирования надежной сетевой инфраструктуры иерархическая сетевая модель является полезной парадигмой. Иерархия сети позволяет разделяет сложную проблему проектирования сети на более мелкие и делать её управлении более простой.

Модульность: Данный принцип позволяет сделать намного проще задачу расширения сети с дальнейшим интегрированием различных сервисов.

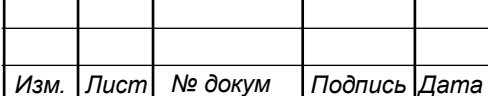

Отказоустойчивость: Независимо от того в каком состоянии(нормальном или ненормальном) находится сеть она должна соответствовать ожидание пользователей.

Условия при которых сеть обрабатывает ожидаемый поток трафика называют нормальными, в случае каких либо аппаратных и программных сбоев, перегрузки трафиком сети, DoS атак на сеть и т.д, то это ненормальные условия.

Гибкость: Следование данному принципу позволяет заменять различные части сети, увеличивать технические показатели устройств сети(путем замены аппаратной части), заменять те части сети которые со временем выходят из строя, а также добавлять новые сервисы.

Организациям планирующим развертывание сетей, жизненно необходимо следовать выше перечисленным принципам, так как обеспечение гибкости и масштабируемости сети происходит на основе иерархической сетевой архитектуры.

Наличие иерархии в сетевых технологии подразумевает разделение всей сети на отдельные уровни, где каждый из уровней предоставляет определенные функции отведенные ему.

Системному архитектору и администратору это помогает оптимизировать и выбирать соответствующие функции, аппаратное и сетевое программное обеспечение для выполнения конкретных функций этого сетевого уровня. Иерархические модели применяются к проектированию LAN и WAN.

Типичный бизнес-план иерархического сетевого комплекса включает в себя следующие три уровня:

- Уровень доступа: предоставления доступ в сеть для рабочих групп и пользователей

- Уровень распределения: связующее звено между уровнями доступа и ядра.

- Уровень ядра: обеспечение большей полосы пропускания при обмене данных между коммутаторами уровня распределения.

В администрировании разделение плоской сети на более простые и более меньшие части, позволяют трафику локальной сети оставаться локальной (т.е не

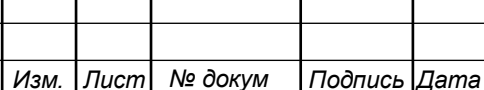

перегружать другие уровни). В случае если данные предназначены для других сетей, только тогда будет задействован более высокий уровень.

Фильтрация нежелательного трафика и управление вещанием для устройств второго уровня в плоской сети несколько сложная задача так как предоставляется мало аппаратных ресурсов для решения данной задачи. По мере того как к сети добавляются все больше и больше устройств время отклика сети ухудшается, и со временем сеть становится непригодной для использования.

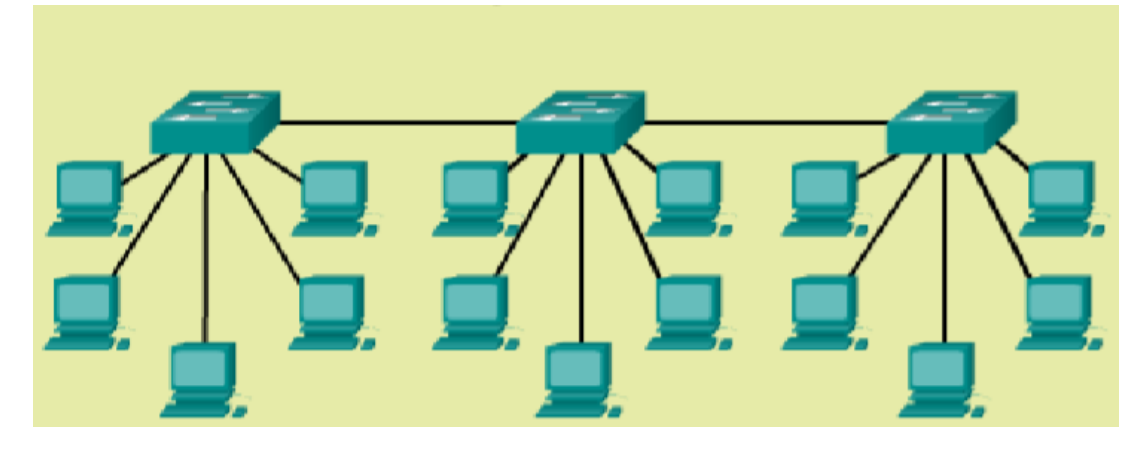

Рисунок 2.6 - Пример иерархической структуры сети

Примечание: нет никаких абсолютов по тому как сеть организации должна быть собрана физически. Хоть сети многих организации построены на основе трехуровневой модели, однако это не является строгим требованием. Сети с меньшим количеством устройств и пользователей можно построить и на основе двухуровневой модели, в которых ядро и устройства уровня распределения объединены в один физический коммутатор. По-другому это называется «сжатое ядро».

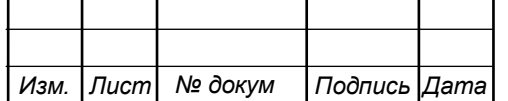

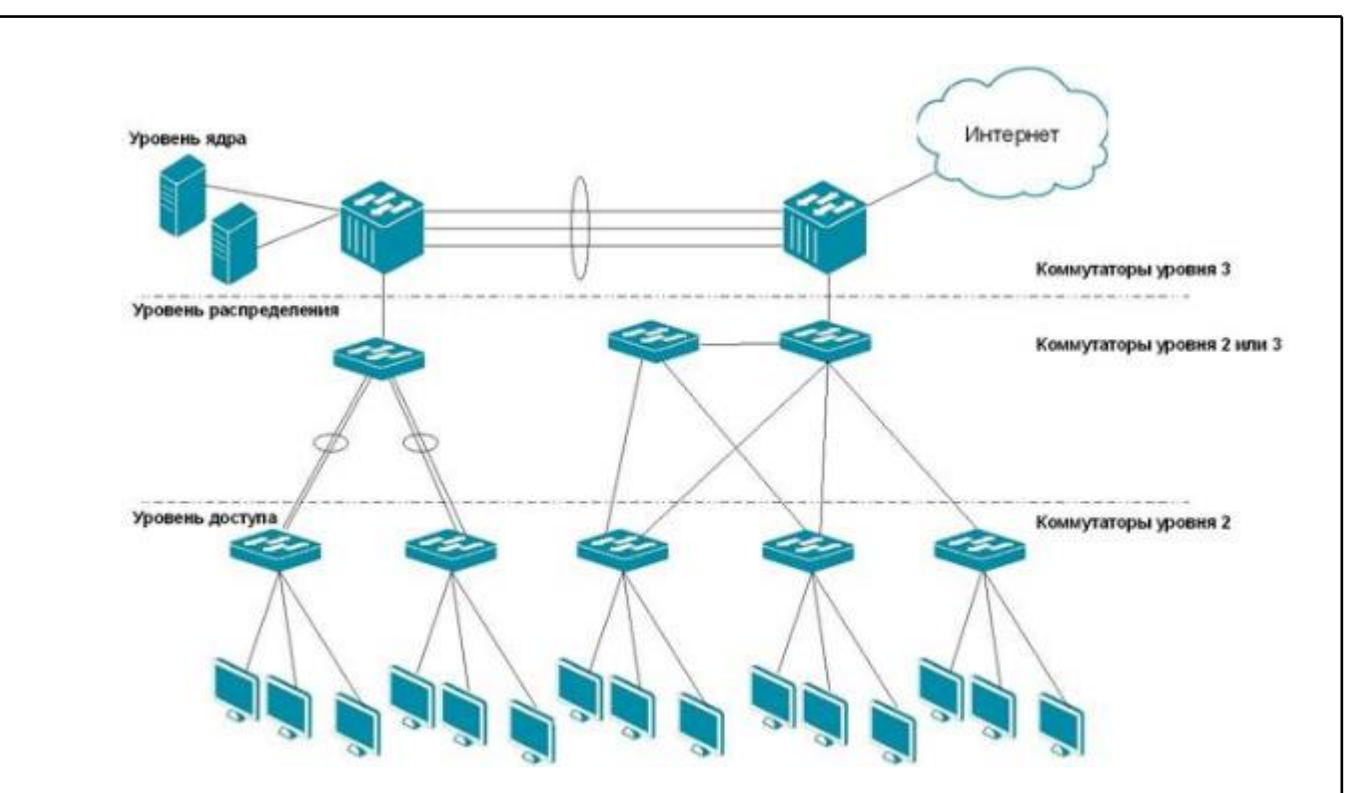

Рисунок 2.7 - Пример трехуровневой иерархической структуры сети

В среде локальной сети уровень доступа предоставляет доступ к сети для терминалов. В среде WAN вы можете предоставить доступ к корпоративной сети для удаленных работников или удаленных узлов через WAN-соединения.

Как показано на рисунке, уровень доступа для сети малого бизнеса обычно включает в себя коммутаторы уровня 2 и точки доступа, которые обеспечивают связь между рабочими станциями и серверами.

Уровень доступа выполняет несколько функций, включая следующие:

- Высокая доступность
- Безопасность порта
- Классификация и маркировка QoS и доверительные пределы
- Проверка протокола разрешения адресов (ARP)
- Списки контроля виртуального доступа (VACL)

- Дерево расширения

Задачи уровня распределения заключается в том чтобы объединить данные, которые поступают от коммутаторов уровня доступа, прежде чем они будут переданы на основной уровень для маршрутизации к их конечному пункту

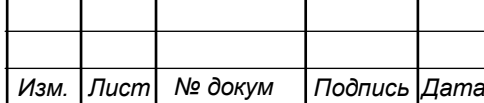

назначения. На иллюстрации уровень распределения является границей между доменами уровня 2 и сетью с маршрутизацией уровня 3.

Уровень распределения сводит данные, приобретенные от коммутаторов доступа, до того как они будут переданы на ведущей степень маршрутизации к их конечному пункту назначения. На рисунке.. показано степень рассредоточивания, которая считается границей между доменами значения 2 и сетью с маршрутизацией значения 3.

Оборудования распределительного уровня считаются центром в монтажных шкафах. Для сегментирования трудящихся групп и изоляции сетевых задач в среде офиса применяется маршрутизатор или же многоуровневый коммутатор.

Устройства распределительного уровня являются центром в монтажных шкафах. Для сегментирования рабочих групп и изоляции сетевых проблем в среде кампуса используется маршрутизатор или многоуровневый коммутатор.

Коммутатор уровня распределения может предоставлять восходящие услуги для многих коммутаторов уровня доступа.

Данный уровень предоставляет следующее:

- Агрегацию локальной или глобальной сети.

- Обеспечивает безопасность формы списков контроля доступа (ACL) и фильтрации.

- Услуги маршрутизации между сетями LAN и VLAN, а также между доменами маршрутизации (например, EIGRP в OSPF).

- Резервирование и балансировка нагрузки.

- Предел для агрегации и суммирования маршрутов, который настраивается в интерфейсах с основным уровнем.

- Управление доменом диффузии, поскольку ни маршрутизаторы, ни многоуровневые коммутаторы не пересылают широковещательные сообщения. Устройство функционирует как точка разграничения между широковещательными доменами.

Уровень ядра также известен как «магистральная сеть». Для yровня ядра можно использовать такие высокоскоростные сетевых устройства, как

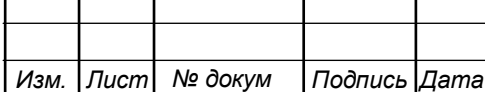

коммутаторы Cisco Catalyst 6500 или 6800. Они предназначены для максимально быстрой коммутации пакетов и соединения нескольких компонентов сети, таких как модули распределения, сервисные модули, центр данных и глобальной сети.

Как показано на рисунке 2.7, уровень ядра является связующим звеном для взаимодействия устройств уровня распределения; данный уровень соединяет распределительный блок  $\mathbf{c}$ пограничными маршрутизаторами(т.е маршрутизаторами которые предоставляют выход в глобальную сеть.

Устройства уровня распределения обмениваются потоками данных посредством уровня ядра (так как они соединены с данным уровнем), в связи с этим пропускная способность уровня ядра должна быть большой чтобы обрабатывать большие объемы данных.

Предъявляются следующее требования к уровню ядра:

- Обеспечение высокоскоростного переключение  $(T.e.$ Быструю транспортировку).

- Обеспечение отказоустойчивости и надежности.

- Масштабируемость должна быть достигнута с помощью более быстрых команд, а не с помощью дополнительного количества оборудования.

- Не должна использоваться излишняя манипуляция пакетами, которые потребляют больше ресурсов ЦП из-за безопасности, проверки, классификации качества обслуживания  $(OoS)$ или других процессов. ухудшает **что** производительность.

Трехуровневая иерархический модель увеличивает производительность, доступность сети и возможность масштабирования сетевого дизайна.

Тем не менее, существует множество сетей малого бизнеса, которые со временем не растут. Следовательно, двухуровневый иерархический модель, в котором уровень ядра и распределения объединены в один уровень, данный метод более практичен. Существует «сжатое ядро», когда функции уровня распределения и уровня ядра реализуются одним устройством. Основной мотивацией для выбора базовой конструкции является снижение сетевых затрат

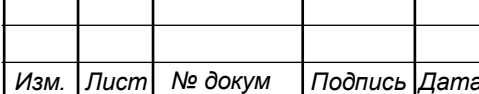

при сохранении большинства преимуществ трехуровневой иерархической модели.

В примере на иллюстрации функциональные возможности уровня распределения и уровня ядра в многослойных коммутационных устройствах были ограничены.

Модель иерархической сети обеспечивает модульную структуру, которая обеспечивает гибкость проектирования сети и облегчает ее реализацию и решение проблем.

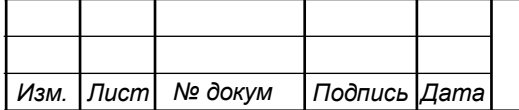

# <span id="page-24-0"></span>**3 РАСЧЕТ НАГРУЗОК ПРОЕКТИРУЕМОЙ СЕТИ**

#### <span id="page-24-1"></span>**3.1 Расчета нагрузок приходящие на сеть**

МСС(Мультисервисная сеть) все услуги(телевидение, телефония и доступ в Интернет) которые предоставляются подобной сетью являются IP услугами, по другому их называют Τriple play. Данными услугами занимается довольно большая часть полосы пропускания, в отличии от других услуг занимающие незначительную часть канала передачи. В связи с этим необходимо найти полосу пропускания для услуг Τriple play, и оставить небольшой запас для остальных возможных услуг.

С целью избежать всех возможных проблем связанных с сетью, а также обеспечить ей максимальную надежность, нужно провести расчет для показания часа пиковой нагрузки на сеть.

#### **Оценка трафика, генерируемая пользователями МСС**

Исходными данными для расчета требуемой полосы пропускания услуг IP телефонии являются:

1. Максимальное число абонентов, которые могут использовать SIP терминалы и подключаться в пакетную сеть на уровне мультисервисного концентратора.  $N_{\rm sip}$  =150 абонентов;

2. Тип использующегося кодека в оборудовании, G.729А ;

Длина заголовка IP-пакета равна 58 байтам.

Для кодека G.729А скорость кодирования – 8кбит/с, а время звучания голоса – 20 мс. Для вычисления полезной нагрузки пакета телефонии, который необходимо выделить для передачи в IP сети телефонии с учетом использующегося кодека, необходимо рассчитать следующим образом:

$$
V_{\text{no}T \text{c}3H} = \frac{t_{\text{3pyt.}\text{ro}T \text{o} \text{co}} \cdot v_{\text{Ko}T \text{o}T}}{8.6 \text{m/s} \cdot 6 \text{m}} , 6 \text{a} \text{u} \text{m}
$$
\n(3.1)

(3.1)

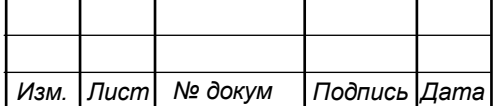

11120005.11.03.02.832.ПЗВКР 25

*Лист*

где  $\boldsymbol{\mathrm{t}}_{\textrm{\tiny{3By4.7010}}\textbf{a}}$  - время звучания голоса мс,

 $\rm v$  <sub>кодирования</sub> - скорость кодирования речевого сигнала Кбит/с.

$$
V_{\text{nonesh}} = \frac{20 \cdot 8}{8} = 20,6a\tilde{u}m
$$

Общий размер голосового пакета составит:

$$
V_{\text{nasera}} = L_{\text{Eth}} + L_{\text{IP}} + L_{\text{UDP}} + L_{\text{RPT}} + Y_{\text{nonear}}, \delta a \tilde{u}m \tag{3.2}
$$

где $\text{L}_{\text{Eth, IP, UDP, RTP}}$  – длина заголовка Ethernet, IP, UDP, RTP протоколов соответственно байт

Уполезн – полезная нагрузка голосового пакета, байт.

$$
V_{\text{nasera}} = 14 + 20 + 8 + 16 + 20 = 786 \text{a} \text{W}.
$$

Кодек G.729А транспортирует по 50 пакетов в секунду через шлюз. Эти данные позволяют определить полосу пропускания единичного вызова следующим образом:

$$
\Pi\Pi_{\text{pl}} = V_{\text{naerra}} \cdot 8 \frac{6n}{6a\text{h}T} \cdot 50 \,_{\text{pps}}, \text{K}6n\text{T/c}
$$
\n(3.3)

где  $\rm V_{\rm max}$  –размер голосового пакета, байт.

 $\Pi_{p_1} = 78.8.50 = 30$  K6 $m/c$ .

В реализующейся мультисервисной сети задается точка присутствия, которая имеет 150 голосовых портов. При использовании средств подавления пауз голосовой вызов можно сжать на 30%-50%. Из этого следуют, что для расчета полосы пропускания WAN для точки присутствия следует:

$$
\Pi\Pi_{p_{WAN}} = \Pi\Pi_{p_1} \cdot N_{SP} \cdot VAD, M\delta m/c,
$$
\n(3.4)

где  $\text{HH}_{_{\text{p}_1}}\,$  – полоса пропускания для одного вызова, Кбит/с,

 $N_{SP}$  – количество голосовых портов в точке присутствия, шт,

VAD (Voice Activity Detection) – коэффициент механизма обнаружения пауз  $(0,7)$ .

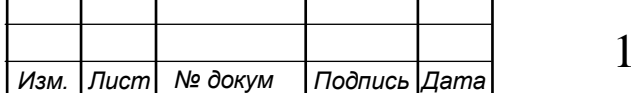

## 1120005.11.03.02.832.ПЗВКР | 26

*Лист*

 $\Pi\Pi_{p_{\text{WAN}}} = 30.150 \cdot 0.7 = 3150 \text{K}$ бит/с = 3,2 Мбит/с

Выходит, что необходимо обеспечить полосу пропускания равную Мбит/с.

#### **Расчет трафика видеопотоков[10]**

Для расчета среднего числа абонентов, которые нагружают один оптический узел используется следующая формула:

$$
AVS = \frac{NS}{FN}, a6.,\tag{3.5}
$$

где NS – общее число абонентов, аб.,

FN – количество оптических сетевых узлов, шт.

 $AVS = 50/30 = 2$ , ao.

Общее число абонентов, которые используют интерактивное телевидение одновременно на одном узле определяется коэффициентом IPVS Market Penetration:

IPVS Users = AVS · PVS MP · PVS AF · PVS SH, a6., 
$$
(3.6)
$$

где IPVS MP– коэффициент проникновения услуги IP TV,

IPVSAF– процент абонентов, пользующихся услугами IPTV одновременно в ЧНН,

IPVSSH – коэффициент, показывающий, количество различающихся программ, которые принимаются одновременно.

IPVS Users =  $2 \cdot 1 \cdot 0.5 \cdot 1.5 = 2$  ab.

Если в квартире может приниматься видеопотоков в количестве n, то в этом случае будет считаться, что видеопоток принимают n абонентов.

111 $_{\rm low} = 30.150.07-3150K6m/c = 3.2 M6m/c$ <br>
Baxozurr, что пеобходимо обеспечить полосу пропускания равную Мбит/с.<br> **Pacter трафика видеопотоков[10]**<br>
The pacter **action second action** in the action of the street of the pact Существует 2 режима принятия видео для абонентов: режим multicast и режим unicast. При этом пользователю, заказавшему услугу видео по запросу, будет соответствовать один видеопоток, следовательно, количество индивидуальных потоков равно количеству абонентов, принимающих эти потоки IPVS US = IPVS Users $\cdot$  IPVS UU  $\cdot$  UUS, потоков, (3.7)

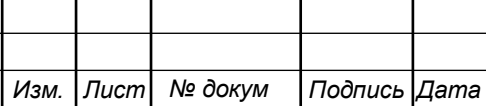

где IPVS UU – коэффициент проникновения услуги индивидуального видео,

UUS=1 – количество абонентов, приходящихся на один видеопоток.

IPVS US =  $2 \cdot 0, 3 \cdot 1 = 1$ , потоков.

Если единичный групповой поток приходит одновременно нескольким пользователям, то количество индивидуальных потоков:

> IPVS  $MS = IPVS$  Users $\cdot$  IPVS MU, потоков, (3.8)

где IPVS MU – количество абонентов, принимающих групповые видеопотоки.

IPVS MS =  $2 \cdot 0.7 = 1$ , потоков.

Количество программ, предоставляемых провайдером определяет число доступных групповых видеопотоков. При классической вещательной системе каналы транслируются всегда, да тогда, когда не используются, в то время как в сети с подключенной услугой IPTV лишь некоторые потоки транслируются внутри области обслуживания. В данной мультисервисной сети расчёт берется на предоставление 60 программ, то есть на предоставление 60 групповых потоков.

Максимальное число видеопотоков доступных для использования абонентам, имеющих услугу группового вещания рассчитывается следующим образом:

> IPVS  $MSM = IPVS MA \cdot IPVS MUMIPVS$ , видеопотоков (3.9)

где IPVSMA– количество доступных групповых видеопотоков,

IPVS MUM– процент максимального использования видеопотоков.

IPVS MSM =  $60 \cdot 0.7 = 42$ , видеопотока

Выходит, что в одном сегменте с 25 активными абонентами необходимо транслировать 42 групповых видеопотока, т.е. из 60 доступных каналов используется только часть. При изменении числа активных пользователей в сети результат будет также изменяться. Например, если есть только один активный пользователь, он будет смотреть один канал и в сети будет транслироваться один видеопоток. То есть, если в определенный период в сети есть 10 пользователей, то

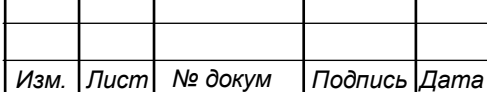

некоторые из них будут смотреть одинаковые каналы и тогда необходимо транслировать не все 10 каналов, а количество уникальных просматриваемых каналов.

При транслировании видеопотоков битовая скорость может изменяться. Средняя битовая скорость единичного видеопотока, передающегося со спутника, составляет 5 Мбит/с. С учетом добавления заголовков IP пакетов и запаса на вариацию битовой скорости скорость передачи одного видеопотока в формате MPEG-2 составит:

$$
IPVSB = VSB \cdot (1 + SVBR) \cdot (1 + OHD), M6\pi/c, \tag{3.10}
$$

где VSB – скорость трансляции потока в формате MPEG-2, Мбит/с, SVBR – запас на вариацию битовой скорости.

 $IPVSB = 5(1+ 0,2)(1+ 0,1) = 5,28, M6$   $\text{HT}/\text{c}.$ 

Для расчета необходимой скорости передачи единичного видеопотока в режимах multicast и unicast необходимо провести следующие вычисления:

> IPVS  $MNB = IPVS MS * IPVSB$ ,  $M6W/C$ (3.11)

$$
IPVS UNB = IPVS US * IPVSB, M6W/C,
$$
\n(3.12)

где IPVS MS – количество транслируемых потоков в режиме multicast,

IPVS US – количество транслируемых потоков в режиме unicast,

IPVSB – скорость передачи одного видеопотока.

IPVS MNB =  $1.5,28 = 5,28$  Mбит/с

IPVS UNB =  $1.5,28 = 5,28$  Mбит/c.

Групповые потоки передаются от главной станции к группе абонентов, для вычисления скорости для передачи максимального количества групповых видеопотоков в час наибольшей нагрузки необходимо использовать следующую формулу:

IPVS MNBM = IPVS MSM · IPVSB, M6
$$
u
$$
r/c, (3.13)

где IPVS MSM – число используемых видеопотоков среди доступных, PVSB – скорость передачи одного видеопотока.

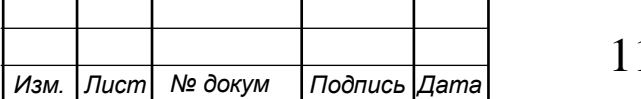

*Лист*

Для расчета полной пропускной способности в IP сети с услугами предоставления телевидения на одном оптическом узле необходимо произвести следующее действие:

> $AB = IPVS$  MNB + IPVS UNB, Mбит/c, (3.14)

где IPVS MNB– пропускная способность для передачи группового видеопотока,

IPVS UNB – пропускная способность для передачи индивидуального видеопотока.

 $AB = 5,28 + 5,28 = 10,56M$ бит/с.

Выходит, что для подключения услуги IP TV на один сетевой узел полоса пропускания должна быть равна 10,56 Мбит/с.

#### **Расчет трафика передачи данных[10]**

TPVS MNEM = 42.5,28= 221,76Мбит/с.<br>
213 packrase normold momyentoid способности в IP сети с услугами<br>
213 packrase normold momyental coordinates and a consequence of the momentum consequence<br>
simulation of the HPVS MNB + В начале своего появления задача компьютерных сетей была в том чтобы предоставить пользователям общий доступ к ресурсам каждого отдельно взятого компьютера: файлам, программам, устройствам и т.д. Трафики телефонного и кабельного телевидения значительно отличаются от трафика данной службы. Создаваемый трафик компьютерными данными поступает в сеть с неравномерной интенсивностью. В качестве примера можно привести то, что коэффициент пульсации трафика каждого отдельно взятого абонента сети, равный отношению средней интенсивности обмена данными к максимально допустимой, может достигать 1:50 и даже 1:100. В случае если коммутаторы обслуживают большое количество пользователей, то пульсации распределяются так, что они не совпадают своими пиками и коэффициент пульсации на магистральных каналах заметно снижается.

В час наибольшей нагрузки количество активных пользователей является лишь частью от максимального числа абонентов, при этом количество активных пользователей может меняться. Для их подсчета используется пятиминутный временной интервал внутри ЧНН, и максимальное число активных абонентов за

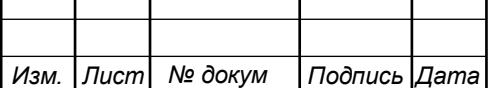

этот период времени определяется параметром Data Average Activity Factor (DAAF), в соответствии с этим для расчета количества активных пользователей нужно рассчитать:

$$
AS = TS \cdot DAAF, a6,
$$
\n(3.15)

где TS – число абонентов на одном сетевом узле, аб,

DAAF – процент абонентов, находящихся в сети в ЧНН.

 $AS = (320/30)*0,8=9$  ab.

Для обеспечения нормального соединения с пользователем нужно сделать расчет средней пропускной способности сети.

Средняя пропускная способность для приема данных составит:

$$
BDDA = (AS * ADBS) * (1+OHD), M6\mu\text{T/c},\tag{3.16}
$$

где AS - количество активных абонентов, аб,

ADBS– средняя скорость приема данных, Мбит/с,

OHD – отношение длины заголовка IP пакета к его общей длине во входящем потоке.

 $BDDA = (9 \cdot 2) \cdot (1 + 0.1) = 19,8 M 6 m/c.$ 

Для определения средней пропускной способности необходимо рассчитать:

$$
BUDA = (AS \cdot AUBS) \cdot (1 + OHU), M6\pi/c,
$$
 (3.17)

где AS - количество активных абонентов, аб,

AUBS– средняя скорость передачи данных, Мбит/с;

OHU – отношение длины заголовка IP пакета к его общей длине в исходящем потоке.

 $BUDA = (9.0,5) \cdot (1+0,15) = 5,175M6$   $\text{MT/c}.$ 

Пиковая пропускная способность сети определяется количеством пользователей, принимающих данные в течении небольшого промежутка времени. Для определения числа таких абонентов необходимо рассчитать:

$$
PS = AS \cdot DPAF, a6,
$$
 (3.18)

где DPAF – процент абонентов, одновременно принимающих или

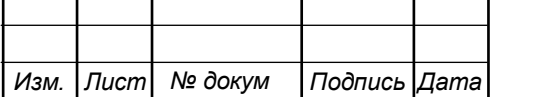

## 11120005.11.03.02.832.ПЗВКР | 31

передающих данные в течении короткого интервала времени.

 $PS = 9*0, 7 = 6, a6.$ 

Пиковая пропускная способность необходима для приема и передачи данных в момент, когда одновременно несколько пользователей передают или принимают данные по сети. Пиковая пропускная способность, требуемая для приема данных в час наибольшей нагрузки:

$$
BDDP = (PS \cdot PDBS) \cdot (1 + OHD), M6\pi/c, \tag{3.19}
$$

где PDBS – пиковая скорость приема данных, Мбит/с.

 $BDDP = (6.3)(1+0.1) = 19,8M6$ ит/с.

Пиковая пропускная способность для передачи данных в ЧНН:

$$
BUDP = (PS \cdot PUBS) \cdot (1 + OHU), M6\pi/c, \tag{3.20}
$$

где PUBS – пиковая скорость передачи данных, Мбит/с.

BUDP =  $(6.1,5)(1+0,15)=10,35$  M6 $\text{MT/c}$ .

Вышло, что пиковая пропускная способность выше чем средняя.

Для проектирования сети необходимо использовать максимальное значение полосы пропускания среди пиковых и средних значений для исключения перегрузки сети:

$$
BDD = Max [BDDA; BDDP], M6wr/c,
$$
 (3.21)

$$
BDU = Max [BUDA; BUDP], M6ur/c,
$$
 (3.22)

 где BDD – пропускная способность для приема данных, Мбит/с, BDU – пропускная способность для передачи данных, Мбит/с.

BDD = Max  $[19,8;19,8] = 19,8$  Mбит/c,

BDU = Max  $[5,175;10,35] = 10,35$  M6 $\text{MT/c}$ .

Общая пропускная способность для приема и передачи данных, необходимая для нормального функционирования оптического сетевого узла, составит

$$
BD = BDD + BDU, M6wr/c,
$$
 (3.23)

где BDD – максимальная пропускная способность для приема данных, Мбит/с,

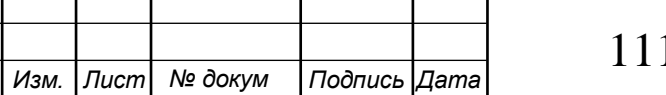

данных, Мбит/с.

 $BD = 19,8 + 10,35 = 30,15M6$ ит/с.

Для обеспечения передачи данных между пользователями сети на одном узле необходима полоса пропускания равная 30,15 Мбит/с.

#### **Расчет трафика предоставления услуг доступа сети Internet[10]**

Все расчеты параметров проектируемой сети приводятся, принимая во внимание следующие исходные данные:

BDU – максимальная пропускная способность для передачи<br>  $x_0$  Múvric.<br>  $x_0$  Múvric.<br>  $x_0$  Múvric.<br>
ED = 19.8: 10,35 = 30.15 Mбит/c.<br>
ED = 19.8: 10,35 = 30.15 Mбит/c.<br>
<br>
Have of conventents передачи данных межна 30.15 M Только 10% из числа пользователей могут находиться в сети одновременно. Из них 20% в час наибольшей нагрузке (ЧНН). Из этих 20% только 25% загружают данные.

Расчѐт числа активных абонентов, работающих на средней скорости по формуле:

$$
N_{\text{act subset}} = HHP \cdot DP \cdot DAAF, a6,
$$
\n(3.24)

где HHP – общее число абонентов проектируемой сети;

DP – характеристика проникновения трафика данных;

DAAF – фактор активности.

 $N_{\text{act subser}} = 590 \cdot 1 \cdot 0.2 = 118, a6.$ 

Далее рассчитаем количество абонентов, одновременно принимающих и передающих данные по формуле:

$$
Peaksubset = HHP \cdot DP \cdot DPeakAF, a6.
$$
 (3.25)

Peak  $_{\text{subser}} = 590 \cdot 1 \cdot 0.1 = 59$ , ab.

Для определения требуемой полосы пропускания для среднего и пикового трафика необходимо рассчитать среднюю и пиковую полосу пропускания в ЧНН для восходящего и нисходящего трафика и выбрать из них максимальный.

$$
B WDA = (N_{\text{act subset}} \cdot B W A_{\text{per subset}}) \cdot (1 + OH) , M6m/c, \tag{3.26}
$$

$$
BWDPeak = (Peaksubset·BWPper subset)·(1+OH), M6MT/c, (3.27)
$$

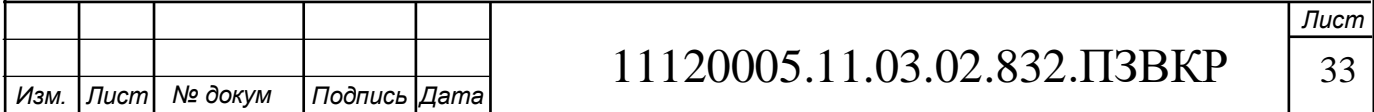

где BWA<sub>per subser</sub> - средняя полоса пропускания, приходящаяся на 1 абонента (50000 кбит/с),

BWP<sub>per subser</sub> – пиковая полоса пропускания на 1 абонента (100000 кбит/с), OH – отношение длины заголовка к длине пакета (0,1).

BWDA =  $(118.50000)$  $(1+0,1)$  = 649, Мбит/с,

BWDPeak =  $(59.100000)(1+0,1)$  = 649, Mбит/c.

Для определения требуемой полосы пропускания определим максимальное значение между пиковой и средней пропускной способностью:

> BWData = MAX[BWDA; BWDPeak], Мбит/с. (3.28)

BWData = MAX $[649; 649] = 649$  M $64\pi/c$ .

Таким образом для реализации услуги доступа к глобальной сети Internet полоса пропускания каждого проектируемого узла должна составлять 649 Мбит/с.

#### **Определение телетрафика МСС[10]**

Полоса пропускания для передачи и приема трафика телефонии, видео, данных и доступа к сети Internet на одном оптическом узле составит:

$$
\Pi \Pi p_{\text{Triplyplay}} = \Pi \Pi p_{\text{WAN}+} AB + BD + B \text{WData, M6m/c}, \tag{3.29}
$$

где ППр $_{\textrm{\tiny{WAN}}}$  – пропускная способность для трафика IP телефонии, Мбит/с,

АВ – пропускная способность для видеопотоков, Мбит/с,

BD – пропускная способность для трафика данных, Мбит/с,

BWData - пропускная способность для предоставления услуги доступа к сети Internet, Мбит/с.

 $\Pi \Pi p_{\text{Triplyplay}} = 3,2+10,56+30,15+649=693 \text{M}6 \text{m/c}.$ 

Из расчета можно сделать вывод, что требуемую полосу пропускания внутри сетевого узла может обеспечить технология Ethernet.

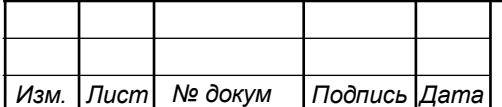

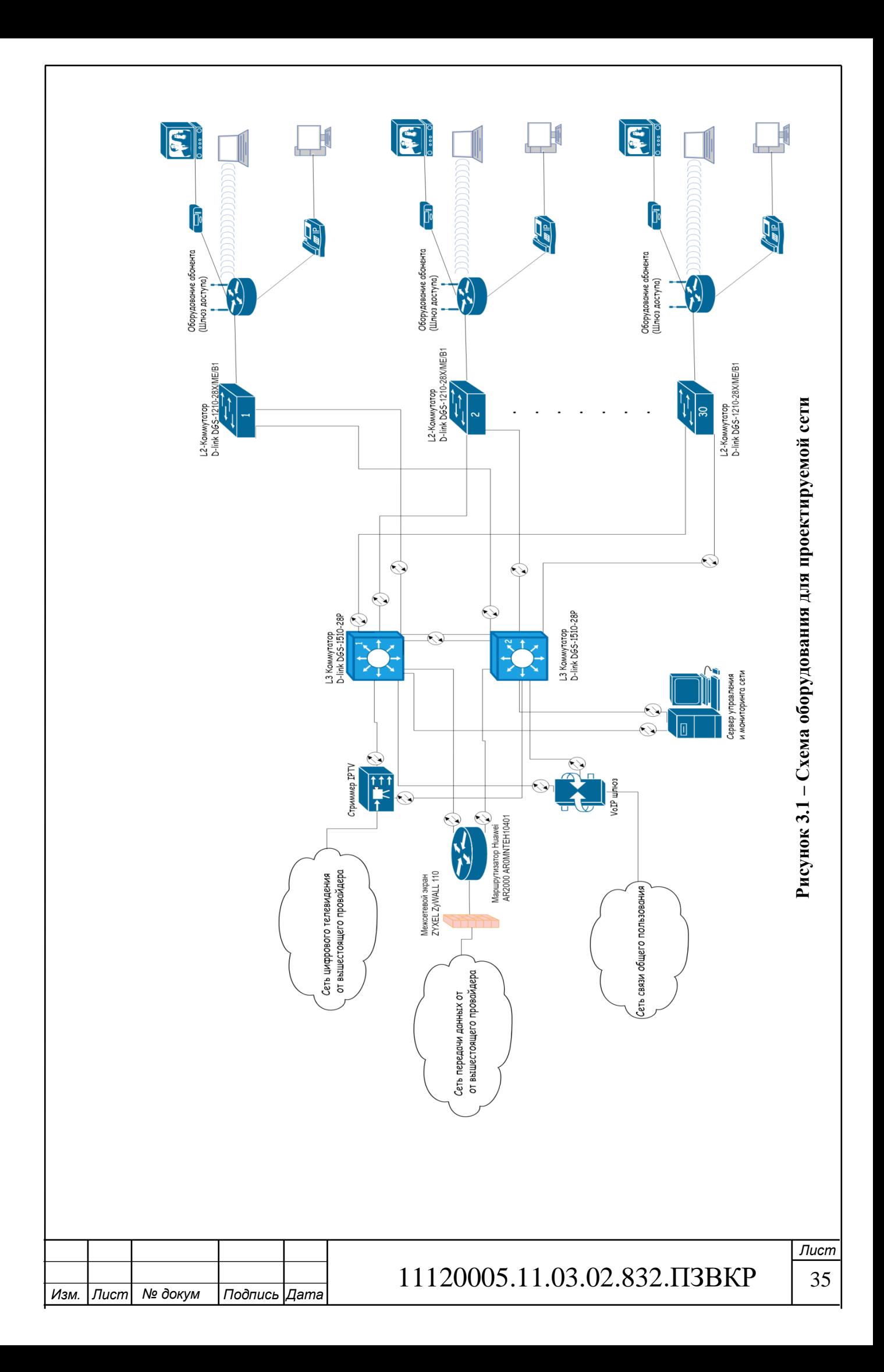

# <span id="page-35-0"></span>**4 ПОДБОР ЛИНЕЙНО-КАБЕЛЬНЫХ СООРУЖЕНИЙ**

Для обеспечения высокой и надежной скорости передачи данных, на участке от АТС до торгово-офисного комплекса будет использоваться оптоволоконная линия связи.

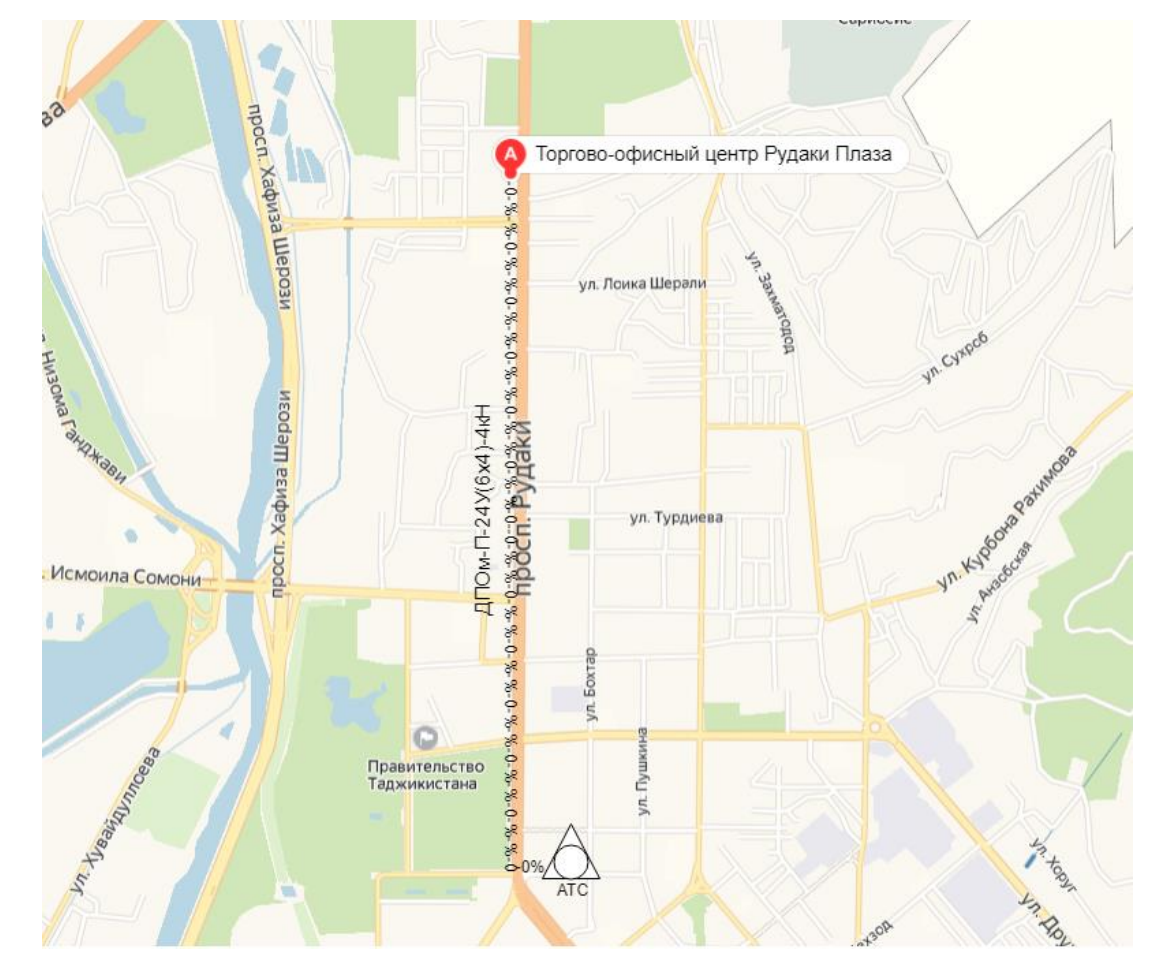

**Рисунок 4.1 – Cxeмa прокладки оптического кабеля ДПОм** 

Расстояние от АТС до торгово-офисного комплекса не такое большое, и путь трассы прямой и проходит возле автомобильной дороги, логично будет проложить оптический кабель подвесным метод, так как рядом с дорогой находится большое количество осветительных опор, на которые можно подвесить кабель. Причина выбора данного метода заключается в том, что строительство линии происходит намного быстрее, нежели при других методов (таких как прокладка по грунту), также снижаются капитальные и эксплуатационные затраты.

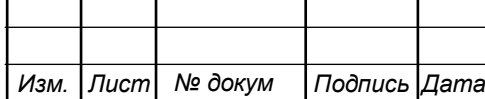

# <span id="page-36-0"></span>4.1 Кабель для обеспечения связи от АТС до торгово-офисного комплекса

Для прокладки был выбран оптический кабель GYTC8S-4core от китайской оптической кабельной компании Softel. Маркировка кабеля приведена на английском языке, при переводе на российскую маркировку ДПОм-П-24У(6х4)-4кН. Далее в таблицах 4.1 - 4.3 представлены все основные характеристики ланного кабеля.

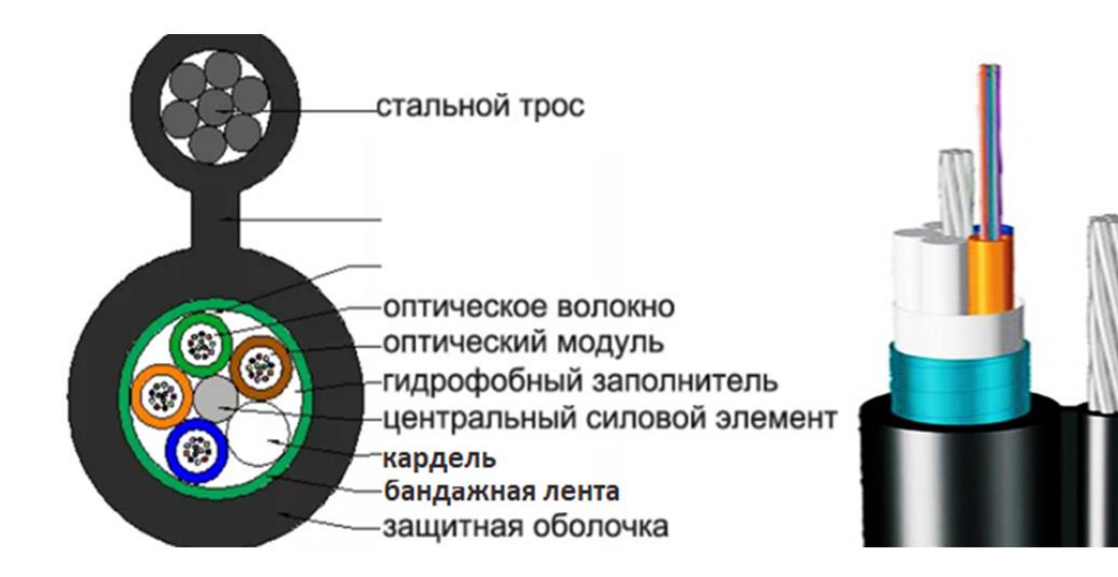

#### Рисунок 4.2 - Структура оптического кабеля ДПОм

#### Таблица 4.1 - Структура кабеля и его параметры

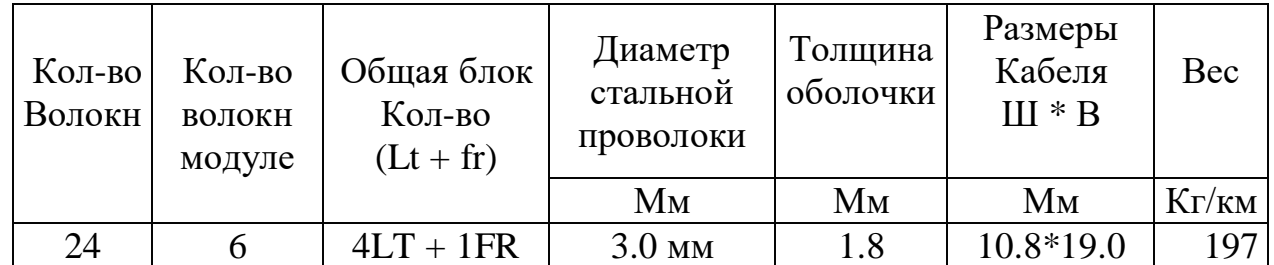

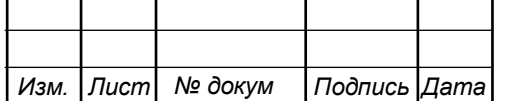

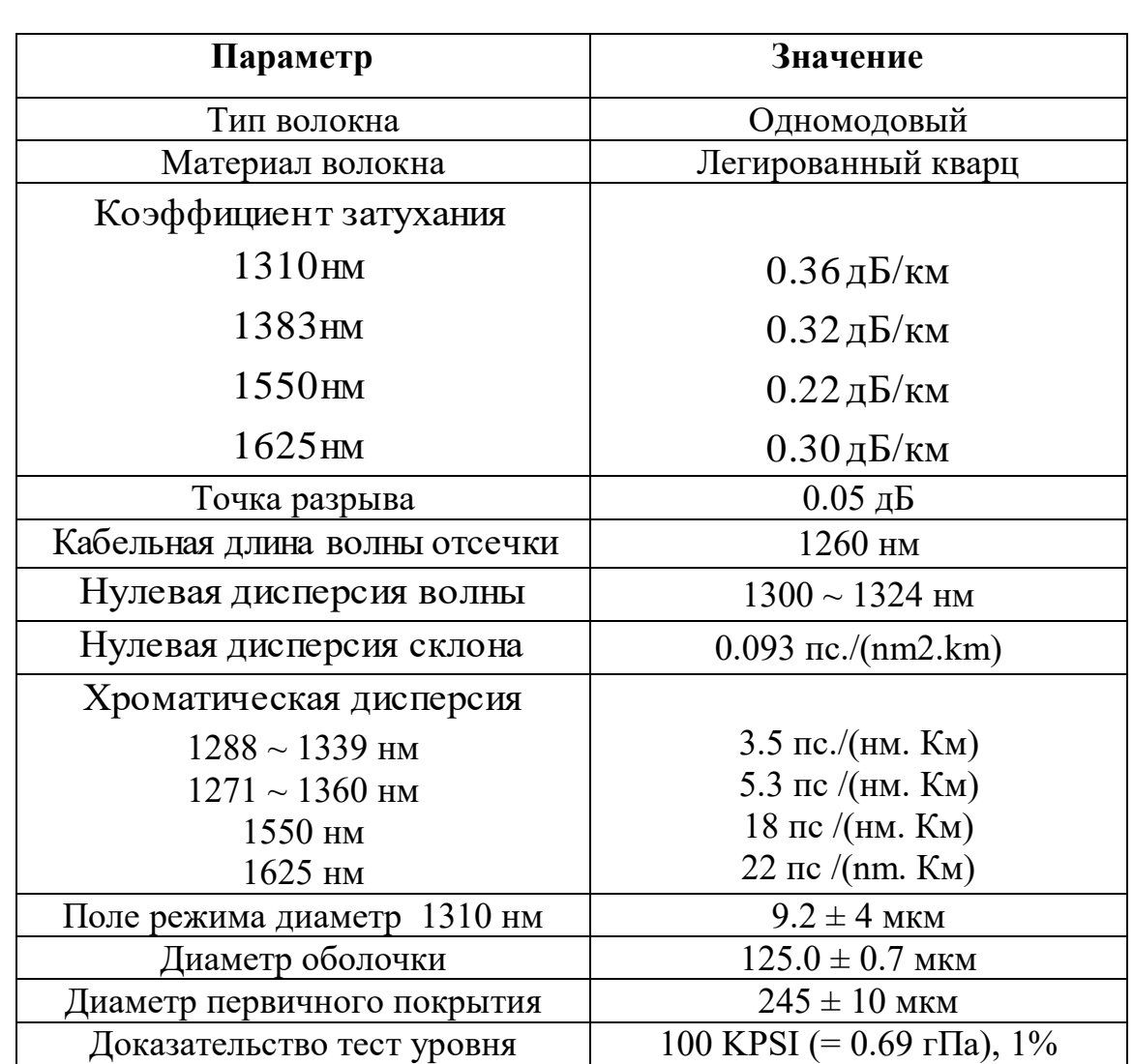

#### **Таблица 4.2 - Свойства одномодового оптического волокна (ITU-T rec. G.652D)**

#### **Таблица 4.3 - Температурный диапазон**

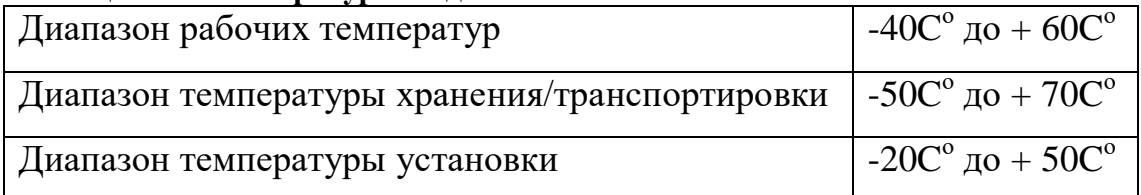

# <span id="page-37-0"></span>**4.2 Кабель для подключение оконечных устройств к коммутаторам уровня доступа**

Для реализации данного проекта была выбрана технология FTTB. Данная технология проста в реализации, так как внутри здания протягивается не оптоволокно, а медный, что делает данную технологию выгодной с точки зрения монтажа и стоимости различных оптических компонентов. Для того чтобы

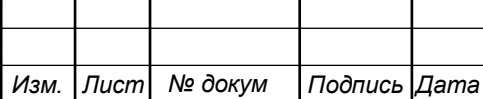

обеспечить пользователей высокоскоростным доступом в интернет необходимо чтобы выбранный медный кабель соответствовал стандарту Fast Ethernet. В данной роли хорошо подходить UTP кабель cat 5e. Далее на рисунке 4.2 и в таблице 4.4 приводится подробное описание выбранного кабеля.

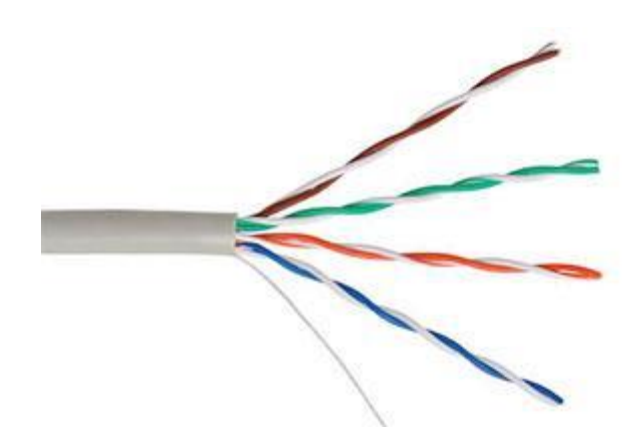

Рисунок 4.3 – Кабель витой пары

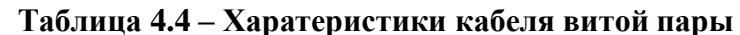

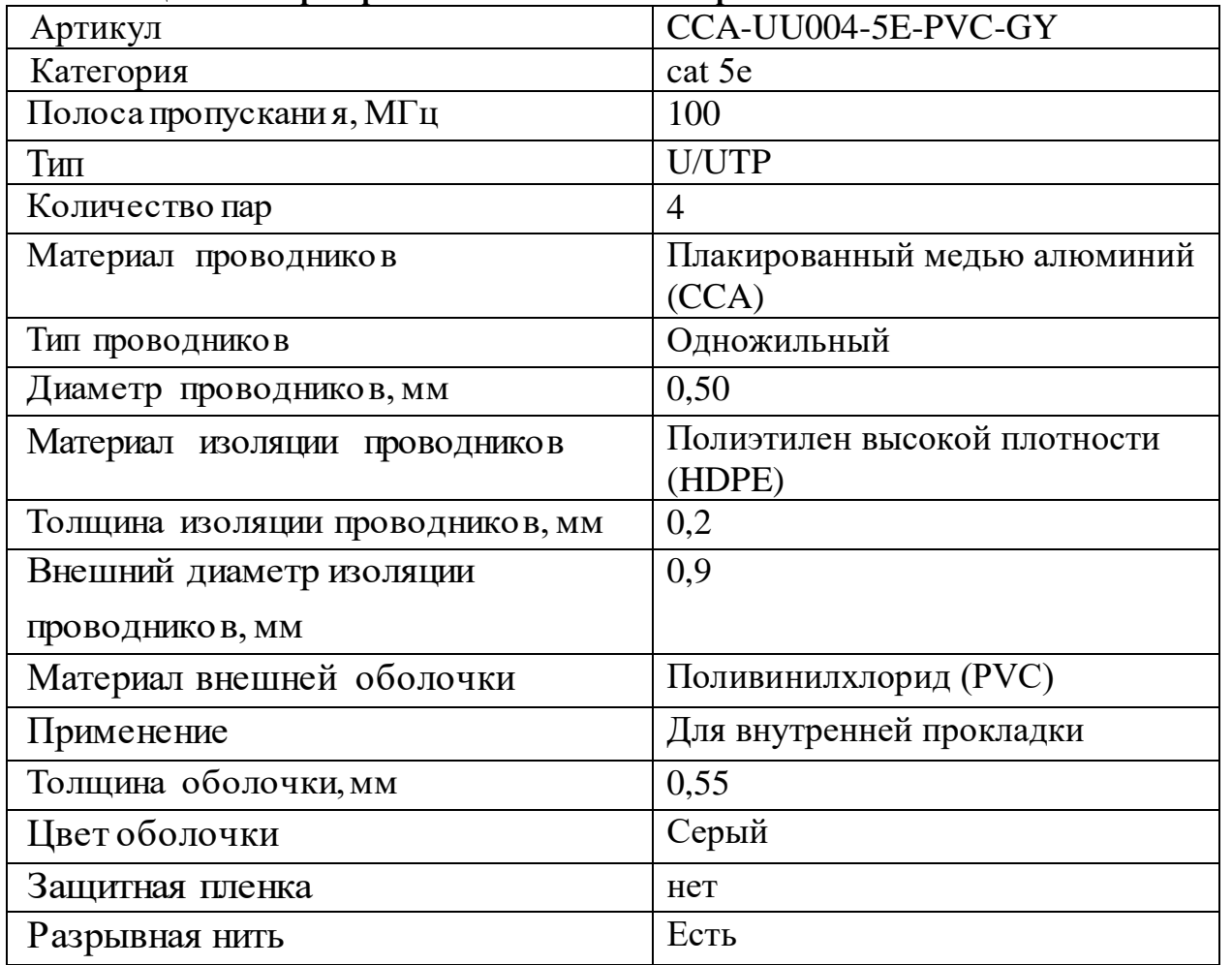

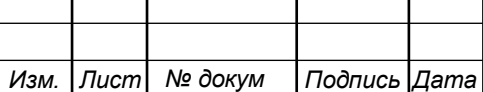

# 11120005.11.03.02.832.IT3BKP

 $\overline{J$ lucm 39

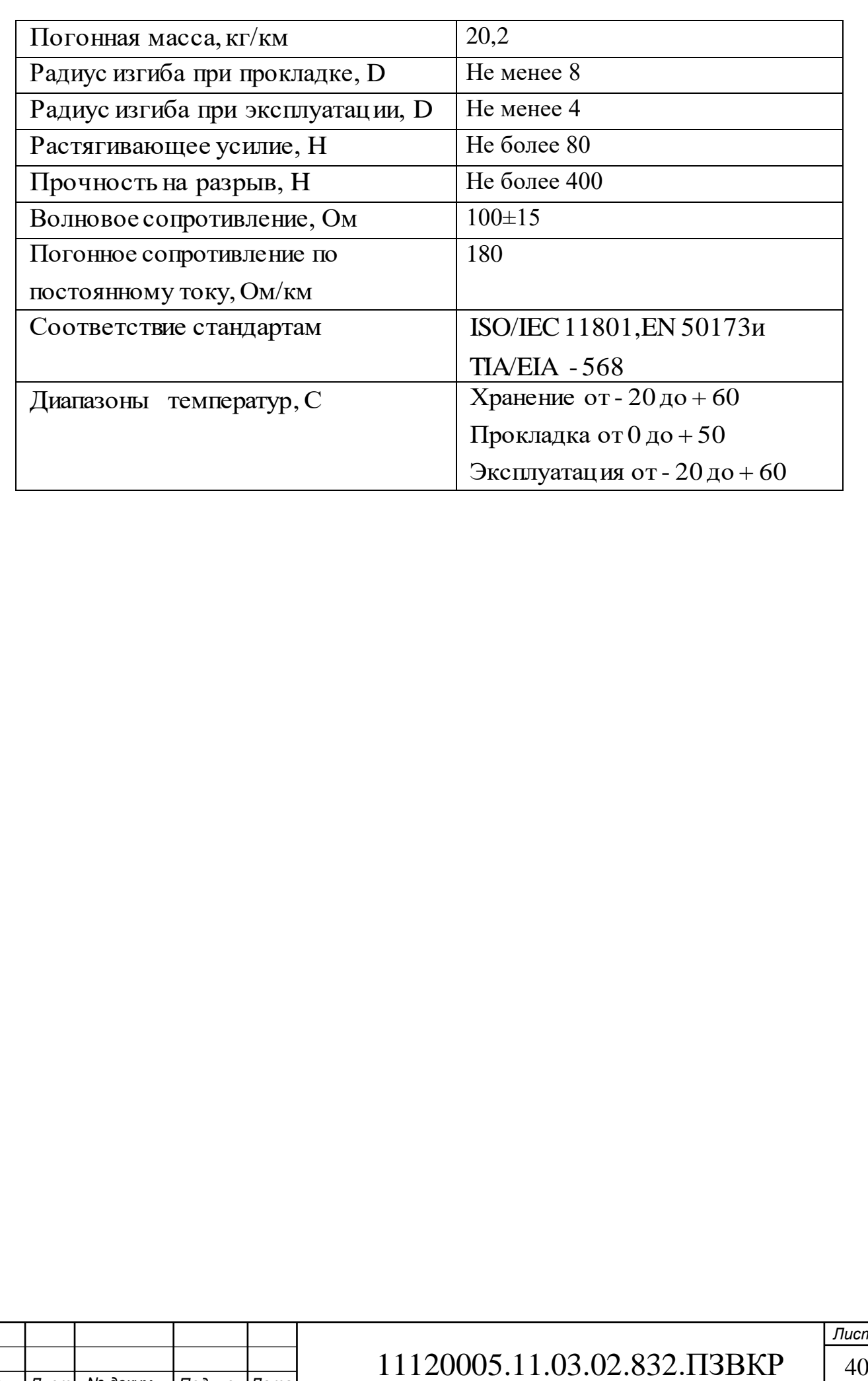

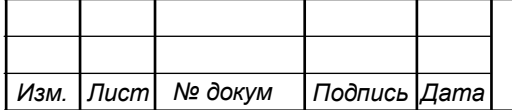

# <span id="page-40-0"></span>**5 ОБОРУДОВАНИЕ И ЛИНЕЙНО-КАБЕЛЬНЫЕ СООРУЖЕНИЕ НЕОБХОДИМЫЕ ДЛЯ ПРИОБРЕТЕНИЯ И РАСЧЕТ ИХ СТОИМОСТИ**

При реализации неважно, какого проекта будь-то это строительство здания, прокладка асфальта на дороге или в нашем случае проектирование мультисервисной сети связи, требует на начальном этапе вложения денежных средств.

Для того чтобы понять какое количество денежных средств необходимо для запуска проекта, нужно проделать ряд расчет касающихся затрат на эксплуатиромое оборудование а также затраты на расходные материалы составляющие львиную долю денежного вложения.

Собственно для запуска проекта необходимо: покупка оборудования; установкa и монтаж оборудования; покупка оптического и медного(UTP) кабеля; прокладку кабеля(оптического) в канализацию; oстальные непредвиденные расходы.

#### **5.1 Первоначальные денежные вложение на запуск проекта**

<span id="page-40-1"></span>Далее в таблице 5.1 представлены все основные денежные затраты на покупку оборудование.

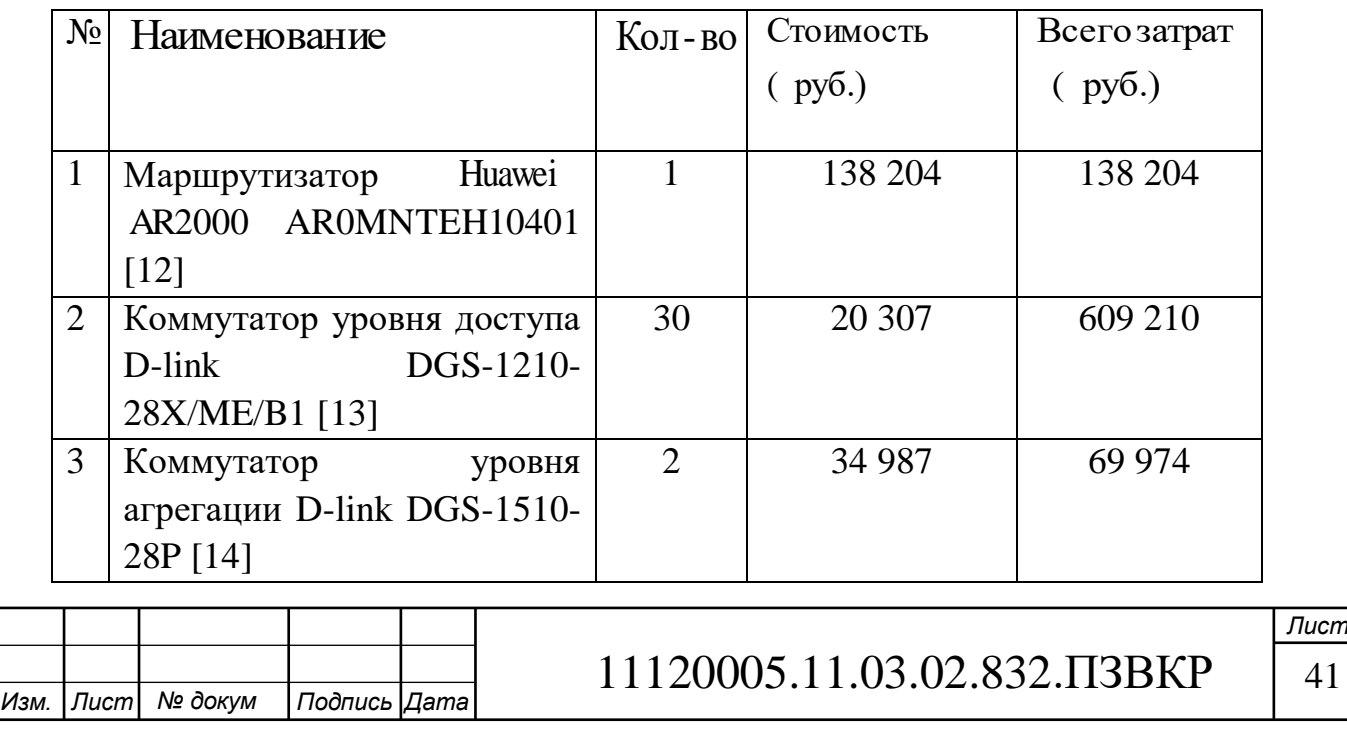

#### **Таблица 5.1 – Общее кол-во приобретаемого оборудования**

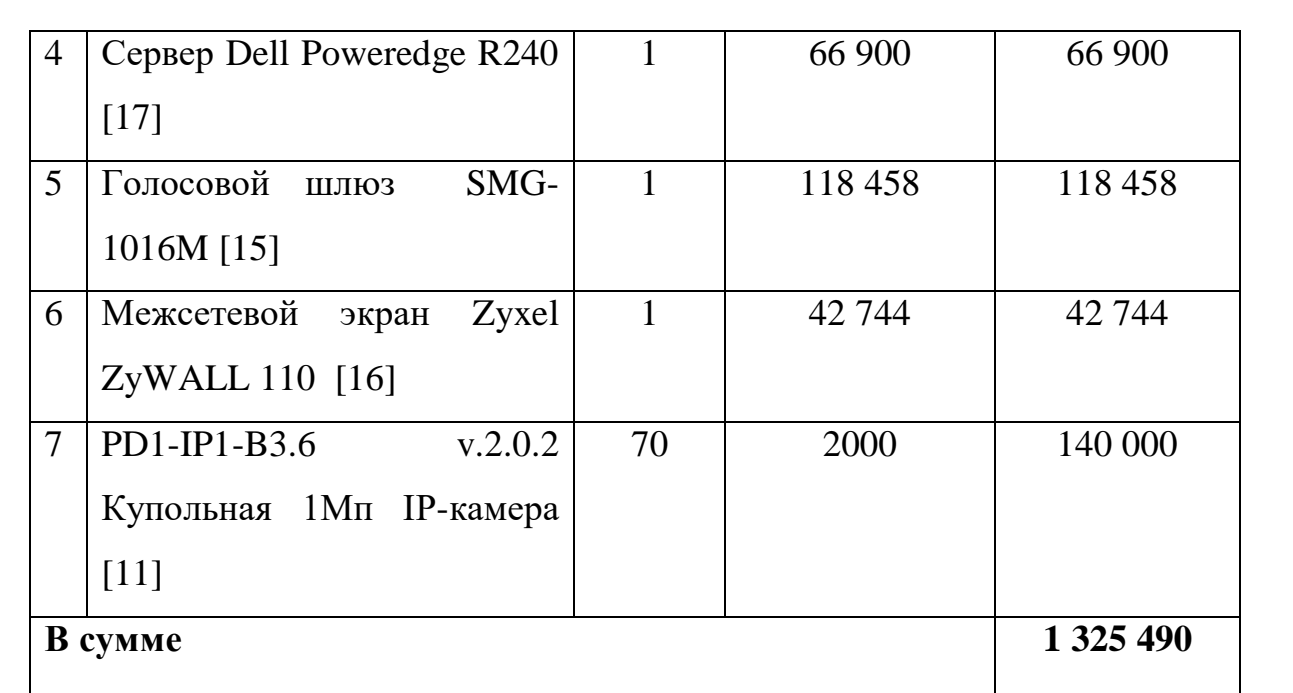

В таблице 5.2 представлены все основные денежные затраты на прокладку линейно-кабельных сооружений

**Таблица 5.2 – Стоимость установки оборудования и прокладки линии связи**

| Наименование                        | Кол-во | Стоимость (руб.) |       |  |
|-------------------------------------|--------|------------------|-------|--|
|                                     |        | за единицу       | всего |  |
| ДПОм-П-24У(6х4)-4кН, м [18]         | 1850   | 20               | 37000 |  |
| Кабель NETLAN U/UTP 4 пары, Cat.5e, | 305    | 2491             | 2491  |  |
| внутренний, PVC, одножильный CCA    |        |                  |       |  |
| (омедненный алюминий), 100МГц, м    |        |                  |       |  |
| [19]                                |        |                  |       |  |
| В сумме                             |        |                  |       |  |

Денежные средства необходимые для прокладки кабеля рассчитываются по следующей формуле:

$$
K_{\text{ka6}} = L \cdot Y \tag{5.1}
$$

где L – длина расстояния прокладки кабеля,

Y – цена за 1 м. прокладки кабеля.

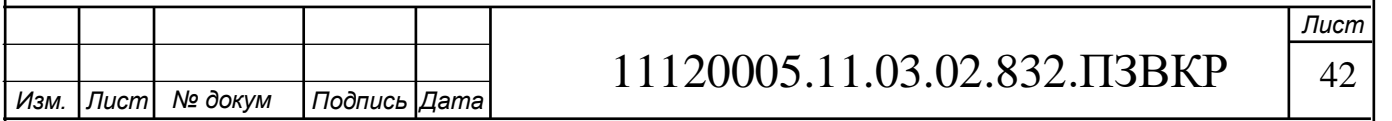

Наименование

 $K_{\text{ref}} = 1850*128 = 236800 \text{py6}.$ 

Далее посчитаем сумму капитальных вложений, она рассчитывается по формуле:

$$
K_{B} = (K_{np} + K_{np} + K_{\text{cmp}} + K_{\text{r/y}} + K_{\text{sep}} + K_{\text{mnp}}) \cdot K_{\text{o6}} + K_{\text{nc}} + K_{\text{ka6}} , \text{py6.}
$$
 (5.2)

 $_{\rm r,qe}$  К $_{\rm np}$  - Затраты на приобретение оборудования,

 $K_{\text{np}}$  - таможенные расходы (4% от  $K_{\text{np}}$ ),

$$
K_{\text{exp}}
$$
 - монтажно - строительные расходы (20% от  $K_{\text{np}}$ ),

 $K_{\gamma v}$  - расходы на тару и упаковку (0,5% от  $K_{\text{m}}$ ),

 $K_{\text{top}}$  - заготовительно - складские расходы $(1,2\%$  от  $K_{\text{min}}$ ),

 $K_{\text{imp}}$  - прочие непредвиденные расходы (3% от  $K_{\text{mp}}$ ).

$$
K = K_{\text{ofop}} + K_{\text{inc}}, \text{py6} \tag{5.3}
$$

 $K = 1325490+39491=1364981$ 

Сумма расходов на строительство ЛКС(линейно-кабельные сооружения) составит 1364981 рублей.

 $=1993530$  $K_B = (1364981) * (0.04 + 0.2 + 0.03 + 0.012 + 0.005) + (1364981) + 236800 =$ 

Итоговая сумма необходимых денежных вложений равна 1 993 530 рублей.

#### **5.2 Подсчет всех основных эксплуатационных расходов**

<span id="page-42-0"></span>Расходы на производство и предоставления услуг – эксплуатационные расходы. К эксплуатационным расходам относятся любые расходы на обслуживание сети, а также ее содержание. Эти расходы имеют текущий характер. Эксплуатационные расходы являются себестоимостью услуг связи в денежном варианте.

Для нахождения эксплуатационных расходов по проектированию используют перечисленные статьи:

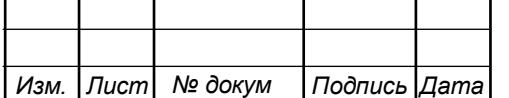

- 1. затраты на оплату труда;
- 2. страховые взносы;
- 3. амортизация основных фондов;
- 4. материальные затраты;

5. прочие производственные расходы.

В таблице 5.3 показано количество рабочего персонала:

**Таблица 5.3 – Персонал обслуживающий сеть**

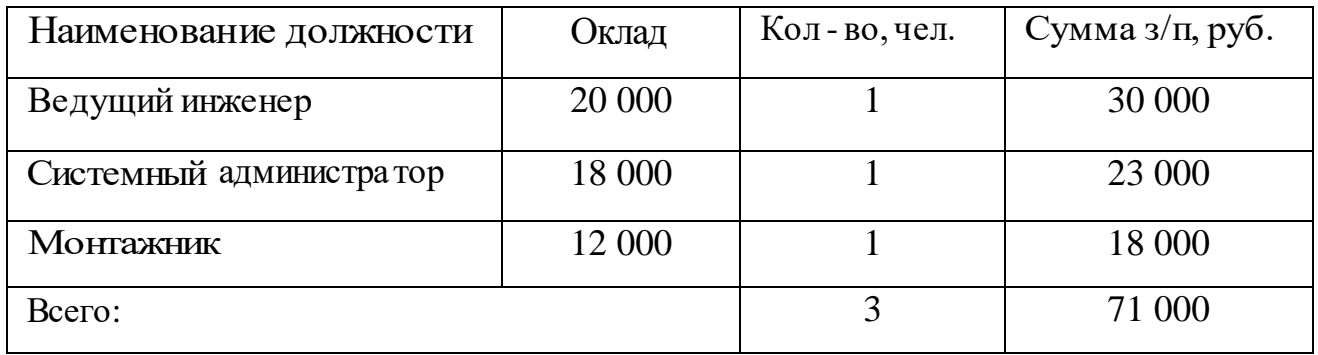

Оплату труда за год или ФОТ (годовой фонд оплаты) рассчитывается по формуле:

$$
\Phi \text{OT} = \sum_{i=1}^{K} (\text{T} \cdot \text{P}_i \cdot \text{I}_i) \cdot 12, \text{py6}.
$$
 (5.4)

где  $I_i$  – количество работников каждой категории,

 $P_i$  – заработная плата работника каждой категории, руб,  $12$  – количество месяцев,

 $T$  – коэффициент премии (так как премии не предусмотрены, то T=1).

 $\Phi$ OT = (30000+ 23000+18000)\*12 = 852000, *py6* 

С 1 января 2010 года каждое предприятие обязано выплачивать страховые взносы. На 2019 год этот показатель составляет порядка 30% от заработной платы.

$$
CB = \Phi OT \cdot 0.3, \text{py6} \tag{5.5}
$$

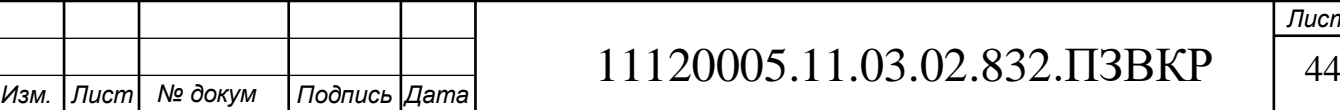

*Лист*

где ФОТ – годовой фонд оплаты, руб.

 $CB = 852000 \cdot 0.3 = 255600$ , руб

Самым распространенным способом оценки амортизации является учет амортизации, составленный исходя из общего срока службы основных фондов:

$$
AO = \frac{T}{F}, \text{py6} \tag{5.6}
$$

где Т – стоимость оборудования,

F – срок службы этого оборудования.

$$
AO = \frac{1325490}{10} = 132549, \text{py6}
$$

Величина материальных затрат включает в себя оплату электроэнергии для производственных нужд, затраты на материалы и запасные части и др.

а) затраты на оплату электроэнергии определяются в зависимости от мощности станционного оборудования:

$$
3_{\rm H} = T \cdot 24 \cdot 365 \cdot P \tag{5.7}
$$

где Т = 1.32 руб./кВт час – тариф на электроэнергию;

Р = 9.6 кВт - мощность установок.

Тогда, затраты на электроэнергию составят:

 $3<sub>9H</sub> = 1.32 \cdot 24 \cdot 365 \cdot 9, 6 = 111006.72$ , py

б) затраты на материалы и запасные части составляют 3,5% от основных производственных фондов и определяются по формуле:

$$
3_{\text{M3}} = \text{KB} \cdot 0.035 \tag{5.8}
$$

где КВ – капитальные вложения, затраты на оборудование

 $3_{\text{M3}} = 1486033 \cdot 0,035 = 69774$ , pyo

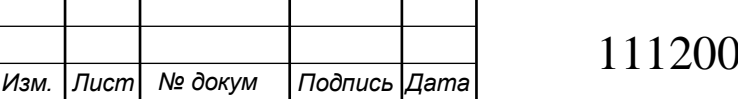

11120005.11.03.02.832.ПЗВКР 45

*Лист*

Oбщие материальные затраты равны:

$$
3_{\text{o6m}} = 3_{\text{m}} + 3_{\text{m}} \tag{5.9}
$$

где Зэн – затраты на оплату электроэнергии;

 $3<sub>M</sub>$  – материальные затраты.

 $3_{\text{ofm}} = 111007 + 69774 = 180781$ , руб

Прочие расходы предусматривают общие производственные (*Зпр.*) и эксплуатационно-хозяйственные затраты (*Зэк.*):

$$
3_{\rm mp} = \Phi \text{OT} \cdot 0,15 \tag{5.10}
$$

$$
3_{\infty} = \Phi \text{OT} \cdot 0.25 \tag{5.11}
$$

где ФОТ – годовой фонд оплаты труда.

 $3_{\text{mp}} = 852000 \cdot 0,15 = 127800 \text{ py}$ б

 $3_{\rm K} = 852000 \cdot 0,25 = 213000, \text{py}$ б

Таким образом, вычислим прочие расходы:

 $3_{\rm m} = 127800 + 213000 = 340800$  pyo

Результаты расчета годовых эксплуатационных расходов записаны в таблицу 5.4.

#### **Таблица 5.4 – Результат всех основных эксплуатационных расходов**

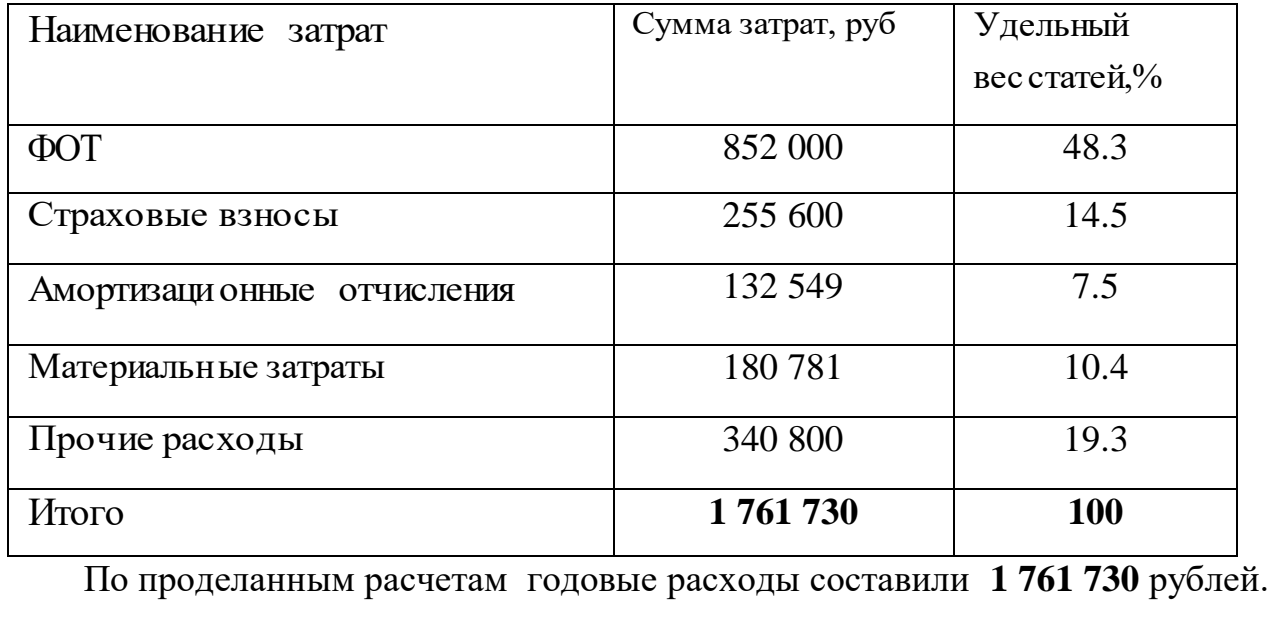

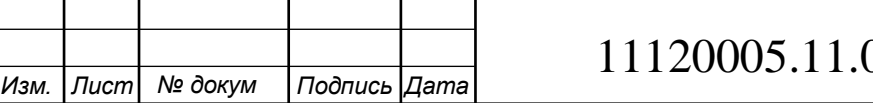

#### <span id="page-46-0"></span>**5.3 Подсчет доходов**

Так как объектом проектирования является торгово-офисный центр, и все помещения будут сдаваться в аренду разным организация, то цены на тарифы абонентам будут выдвигаться как юридическим лицам. Общее количество организации в торгово-офисного центре составляет 50. Цены за тарифы устанавливались исходя из того какие цены у других провайдеров конкурентов.

В таблице 5.5 представлены тарифы на услуги связи от компании провайдера «Сатурн-онлайн» в г. Душанбе. [23]

**Таблица 5.5 – Стоимость предоставляемых услуг компанией провайдером «Сатурнонлайн»**

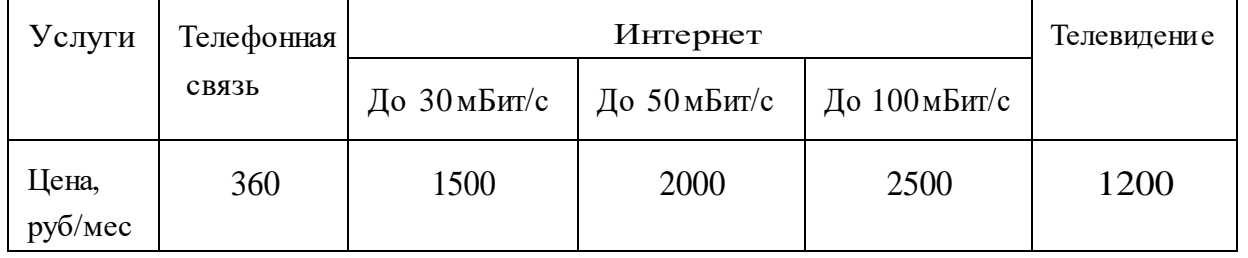

В таблице 5.6 приведены тарифы для юридических лиц, т.е. плата за использования различных услуг. Необходимо ввести тарификацию, чтобы сделать расчет доходов на использование различных предоставляемых услуг.

#### **Таблица 5.6 – Стоимость тарифов для абонентов**

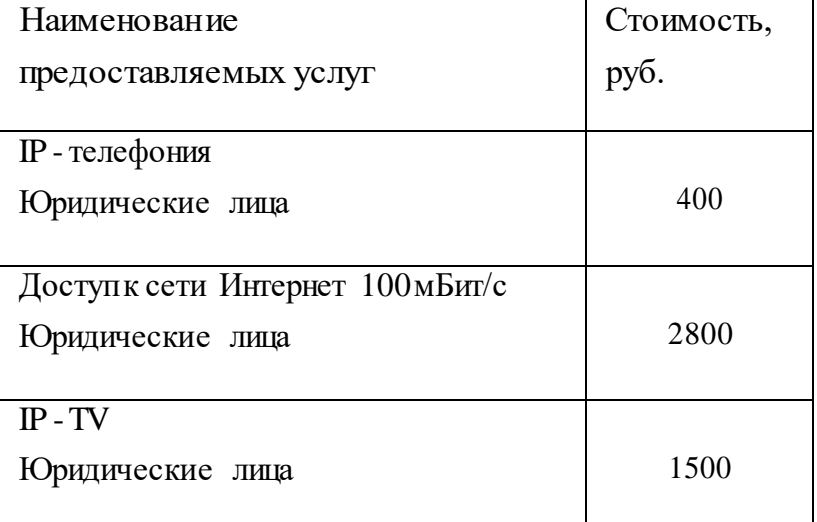

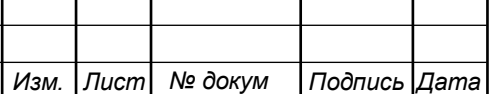

# 11120005.11.03.02.832.ПЗВКР 47

*Лист*

Годовой доход за предоставление абонентам доступа к различным услугам рассчитывается как:

$$
\mu_{\text{ro}_A} = \sum_{i=1}^{J} N_i \cdot B_i \cdot 12 \tag{5.12}
$$

где N – размер абонентской платы за конкретный вид услуги в месяц,

В – количество абонентов, пользующихся конкретной услугой.

**Таблица 5.7 – Количество доходов от предоставляемых услуг**

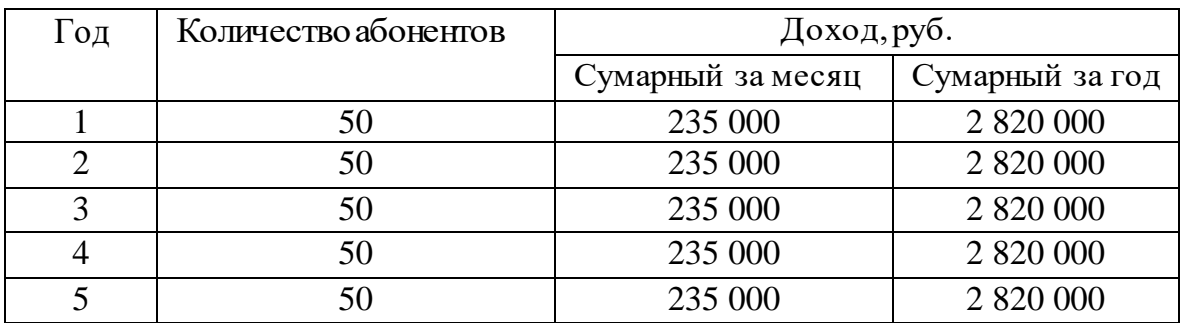

Суммарный расчет пользователей, которые пользуются различными услугами был равен 590. Из них 320 пользователей услуг доступа в сеть Интернет, 150 пользователей IP-телефонии, 50 пользователей IP-TV и 70 пользователей системой видеонаблюдения.

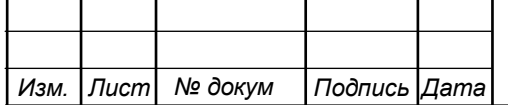

# <span id="page-48-0"></span>**6 ОЦЕНОЧНЫЕ ПОКАЗАТЕЛИ ПРОЕКТИРУЕМОЙ СЕТИ**

Одной из главных необходимостей является нахождения показателей периода окупаемости проекта, то есть тот период, когда реализованный проект начинает приносить прибыль.

Для оценки срока окупаемости можно воспользоваться принципом расчета чистого денежного дохода (NPV), который показывает величину дохода на конец i-го периода времени. Данный метод основан на сопоставлении величины исходных инвестиций (IC) с общей суммой дисконтированных чистых денежных поступлений (PV) за весь расчетный период. Данный показатель представляет собой разность дисконтированных показателей доходов и инвестиций, рассчитывается по формуле (6.1):

$$
NPV = PV - IC \tag{6.1}
$$

где PV– денежный доход, рассчитываемый по формуле (6.2);

IC- отток денежных средств в начале n-го периода, рассчитываемый по формуле (6.3).

$$
PV = \sum_{n=0}^{T} \frac{P_n}{(1+i)^n}
$$
 (6.2)

где Р<sup>n</sup> – доход, полученный в *n*-ом году, i - норма дисконта,

Т - количество лет, для которых производится расчет.

$$
IC = \sum_{n=0}^{m} \frac{I_n}{(1+i)^n}
$$
 (6.3)

где  $I_n$  - инвестиции в n - ом году,

i - норма дисконта,

m - количество лет, в которых производятся выплаты.

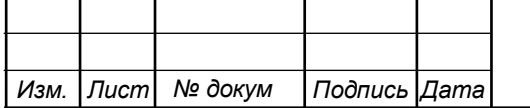

11120005.11.03.02.832.ПЗВКР 49

*Лист*

В формулах (6.22) и (6.23) n=0, так как нулевой год это год ввода сеть в эксплуатацию. В этот год доходы отсутствуют, а присутствуют только затраты на закупку оборудования и оплату годовых расходов.

**Ставка дисконта** — это ожидаемая ставка дохода на вложенный капитал в сопоставимые по уровню риска объекты инвестирования на дату оценки.

Используемая ставка дисконта составляет приблизительно 11 %. Нулевым годом считается год реализации проекта.

Параметр P показывает доход, полученный за текущий год. Не стоит забывать, что в таблице 24 приведены доходы от конкретного количества абонентов, которые были подключены за год, т.е. без учета уже имеющихся абонентов. Таким образом, чтобы вычислить доход, например за 2 год, необходимо суммировать доход от подключения абонентов на 2 году и доход от абонентской платы за год (для абонентов подключенных именно во втором году), а также прибавить доход от абонентской платы для абонентов, которые были подключены до этого года, но НЕ включать стоимость подключения. Т.е.:

$$
P_{i} = P_{\text{modl}(i)} + P_{a6(i)} + \sum_{i=2}^{T} P_{\text{modl}(i-1)} - P_{a6(i-1)}
$$
(6.4)

где Т-расчетный период, а  $P_{\text{no,qkra}(i-1)}$ ,  $P_{\text{ao}(i-1)}$  - это те доходы которые приходят от подключения абонентов и их абонентской платы за год. В таблице 6.1 приведены расчеты NPV для проекта

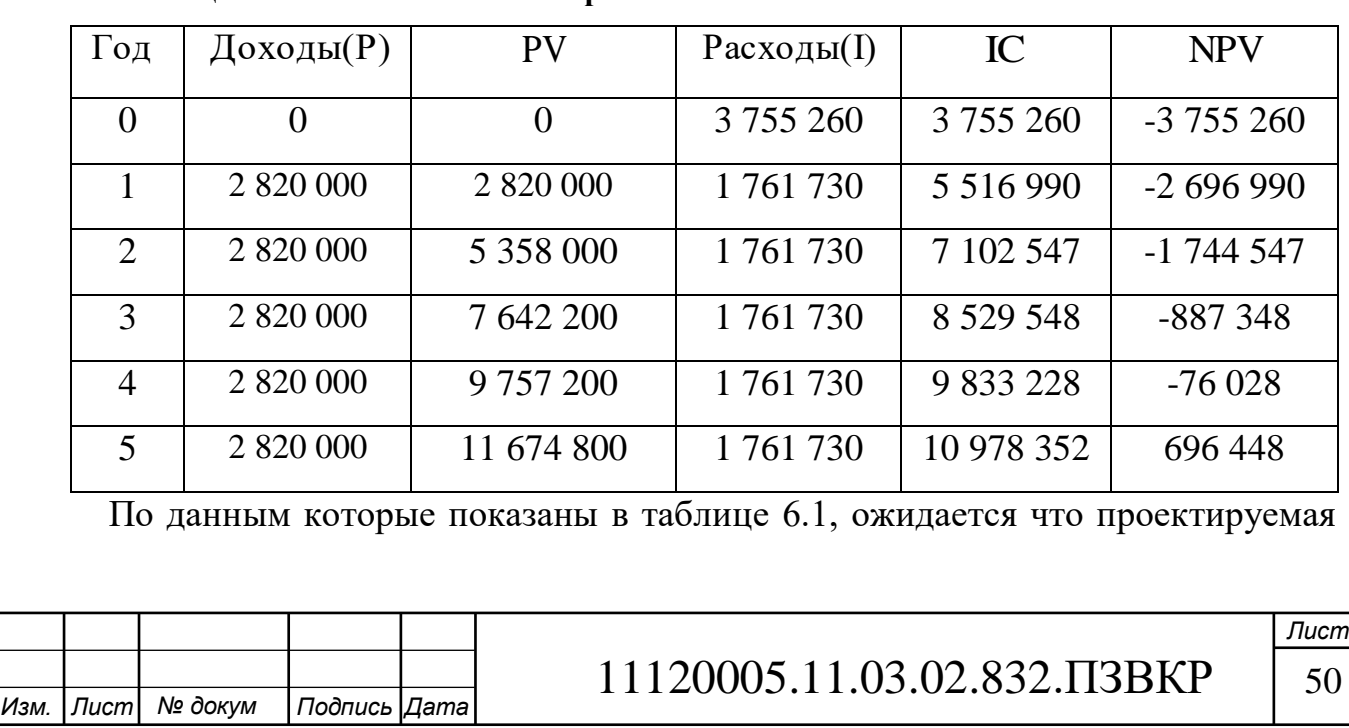

**Таблица 6.1 – Показатели NPV проекта**

сеть окупится через 5 лет, потому что в конце 5 года NPV имеет положительное значение.

Срок окупаемости (РР) – показатель, наиболее часто принимаемый в аналитике, под которым понимается промежуток времени от момента начала реализации проекта до того момента эксплуатации объекта, в который доходы от эксплуатации становятся равными первоначальным инвестициям.

Показатель срока окупаемости без учета фактора времени применяется в том случае, когда равные суммы доходов, полученные в разное время, рассматриваются равноценно. Срок окупаемости с учетом фактора времени – показатель, характеризующий продолжительность периода, в течение которого сумма чистых доходов дисконтированных на момент завершения инвестиций, равных сумме инвестиций.

Точный срок окупаемости можно рассчитать по формуле:

$$
PP = T + \frac{|NPV_{n-1}|}{(|NPV_{n-1}| + NPV_n)}
$$
(6.5)

где Т - значение периода, где денежный доход меняет свой знак с "-" "+" NPV - положительный чистый денежный доход в n году;  $NPV_{n-1}$  - отрицательный чистый денежный доход по модулю в n - 1 году. 5.1года  $(|-76028|+696448)$ | -76028|  $PP = 5 + \frac{|70028|}{(1.76028) \cdot 68.6448}$  $\overline{+}$  $= 5 +$ 

Исходя из этого, срок окупаемости, отсчитанный от начала операционной деятельности (конец нулевого года), составляет 5.1 года.

Индекс рентабельности представляет собой относительный показатель, характеризующий отношение приведенных доходов приведенным на ту же дату инвестиционным расходам и рассчитывается по формуле:

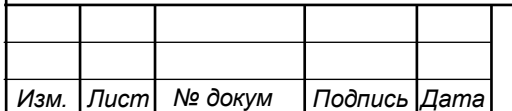

# 11120005.11.03.02.832.ПЗВКР | 51

$$
PI = \frac{\sum_{n=1}^{T} \frac{P_n}{(1+i)^n}}{\sum_{n=1}^{m} \frac{I_n}{(1+i)^{n-1}}}
$$
(6.6)

 $PI = \frac{14100000}{12563910} = 1.12$ 

Так как  $PI > 1$ , то проект следует принимать. Индекс PI следует рассчитывать для момента, когда проект окупается. Если необходимо вычислить рентабельность в %, то необходимо из PI вычесть 1.

Внутренняя норма доходности (IRR) - норма прибыли, порожденная инвестицией. Это та норма прибыли, при которой чистая текущая стоимость инвестиции равна нулю. или которой это та ставка лисконта. при дисконтированные доходы от проекта равны инвестиционным затратам. Внутренняя норма доходности определяет максимально приемлемую ставку дисконта, при которой можно инвестировать средства без каких-либо потерь для собственника.

Экономический смысл показателя IRR заключается в том, что предприятие может принимать любые решения инвестиционного характера, уровень рентабельности которых не ниже цены капитала. Чем выше IRR, тем больше возможностей у предприятия в выборе источника финансирования. Иными словами, что он показывает ожидаемую норму доходности (рентабельность инвестиций) или максимально допустимый уровень инвестиционных затрат в оцениваемый проект. IRR должен быть выше средневзвешенной пены инвестиционных ресурсов:

$$
IRR > i \tag{6.7}
$$

где I - ставка дисконтирования

Расчет показателя IRR осуществляется путем последовательных итераций. В этом случае выбираются такие значения нормы дисконта i<sub>1</sub> и i<sub>2</sub>, чтобы в их интервале функция NPV меняла свое значение с «+» на «-», или наоборот. Далее по формуле делается расчет внутренней нормы доходности:

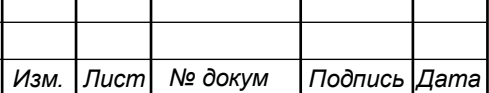

$$
IRR = i_1 + \frac{NPV_1}{NPV_1 - NPV_2} (i_2 - i_1)
$$
\n(6.8)

где і<sub>1</sub> - значение табулированного коэффициента дисконтирования, при котором  $NPV>0$ ;

i<sub>2</sub> - значение табулированного коэффициента дисконтирования, при котором NPV<0.

Расчет внутренней нормы доходности будет иметь вид:

 $IRR = 11 + \frac{696448}{696448 + 2901866} \cdot (15-11) = 11,77\%$ 

Таким образом, внутренняя норма доходности проекта составляет 11,77 %, что больше цены капитала, которая рассматривается в качестве 11%, таким образом, проект следует принять. В случае если, IRR<I проект нецелесообразен для реализации.

#### <span id="page-52-0"></span>6.1 Анализ технико-экономических результатов

Таблица 6.2 - Технико-экономические показатели разработанного проекта

| Показатели                          | Численные значения |
|-------------------------------------|--------------------|
| Количество организаций, шт          | 50                 |
| Капитальны е затраты, руб           | 3755260            |
| Ежегодные эксплуатационные расходы, | 1761730            |
| руб, в том числе                    |                    |
| Фонд оплаты труда                   | 852000             |
| Страховые взносы                    | 255600             |
| Амортизаци онные отчисления         | 132549             |
| Материальные затраты                | 180781             |
| Внутренняя норма доходности (IRR)   | 11,77%             |
| Индекс рентабельности (PI)          | 1,12               |
| Срок окупаемости, год               | 5 лет и 1 месяц    |

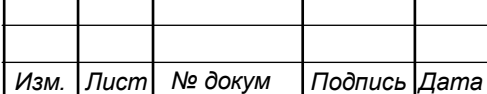

Лист 53

Приведѐнные показатели технико-экономического анализа, показывают, что при первоначальном денежном вложении в МСС в размере 3 755 260 рублей, то проект ожидаемо окупится за 5 лет и 1 месяц. Что говорит нам о том, что данный проект МСС эффективен с точки зрения принятых по нему решений во время проектирования.

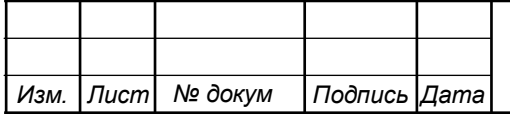

# <span id="page-54-0"></span>**ЗАКЛЮЧЕНИЕ**

В ходе создания проекта были предложены рекомендации по построению МСС(мультисервисной сети) для торгово-офисного центра «Pудаки Плаза», находящегося в городе Душанбе Республики Таджикистан. В работе предоставлены описание инфраструктуры здания, также составлен список предоставляемых услуг.

Расчета нагрузки поступающая на сеть, которая генерируется абонентами, покупка нужно количества оборудования, схема линейно-кабельных сооружений по трассе от торгово-офисного центра до АТС, это все входит в техническую часть проекта.

Сеть построена по архитектуре FΤΤB на базе технологии Fast Ethernet. Общее количество организации торгово-офисного центра составило 50, для них были определены основные мультисервисные услуги - IP-телефония, IPTV, VoD (видео по запросу), доступ к сети Интернет, видеонаблюдение за территорией.

Оборудования для обслуживания сети подбирались по соотношению цена\качество, соответствия стандартам ISO и IEEE и наличием сертификатов подтверждающих данные стандарты, и качественной и надежной работой и т.д.

Показатели технико-экономического анализа, которые были приведены, показывают, что при первоначальном денежном вложении в МСС в размере 3 755 260 рублей, то проект ожидаемо окупится за 5 лет и 1 месяц. Что говорит нам о том, что данный проект МСС для торгово-офисного центра «Pудаки Плаза», находящегося в городе Душанбе Республики Таджикистан эффективен с точки зрения принятых по нему решений во время проектирования.

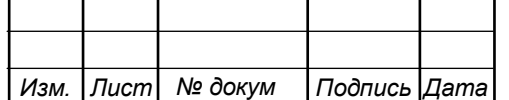

# <span id="page-55-0"></span>**СПИСОК ИСПОЛЬЗОВАННЫХ ИСТОЧНИКОВ**

1. Девицына, С.Н. Проектирование волоконно-оптических систем связи с применением цифрового телекоммуникационного оборудования: Учебнометодическое пособие по дисциплине «Направляющие среды электросвязи» для студентов направления 11.03.02 Инфокоммуникационные технологии и системы связи / C.Н. Девицына. – Белгород, 2018

2. Д. Куроуз, К. Росс. Компьютерные сети: Нисходящий подход [Текст]: пер. с англ. / – 6-e изд.-Москва: Издательство «Э», 2016. – 912с. - (Микровой компьютерный бестселлер).

3. Ершов В. А., Кузнецов Н. А. Мультисервисные телекоммуникационные сети [Текст]: учебное пособие / В. А. Ершов - М.: Изд-во МГТУ им. Н. Э. Баумана, 2003. – 224 с.

4. Г. Н. Кузьменко, В. В. Кузнецов, С. М. Чудинов. Принципы построения и методы оценки надежности мультисервисных сетей связи [Текст]: / Г. Н. Кузьменко – М.: Издательство, 2005. – 194с.

5. Технология xDsl [Электронный ресурс]/ https://ru.wikipedia.org – свободная энциклопедия/ URL: https://ru.wikipedia.org/wiki/xdsl (дата обращения: 06.05.2019 г.)

6. История сетевых телекоммуникаций [Электронный ресурс]/ https://nethistory.wordpress.com/ – Журнал о сетевых технологиях/ URL: http://nethistory.wordpress.com/2011/02/01/fttx-pon/ (дата обращения: 06.05.2019 г.)

7. С.Хабаров - Тема7 "Сетевыые технологии" [Электронный ресурс]/ http://www.habarov.spb.ru – Личный сайт С. Хабарова, доцента кафедры информационных систем и технологий СПбГЛТУ / URL: http://www.habarov.spb.ru/net/net7/lek7.htm (дата обращения: 29.05.2019 г.)

8. Все про технологию FTTx [Электронный ресурс]/ http://fiberopticnetwork66.blogsport.eu – Блог про оптические сетевые технологии URL: http://fiberopticnetwork66.blogsport.eu/category/fiber-optic-netwowrk/ (дата обращения: 18.05.2019 г.)

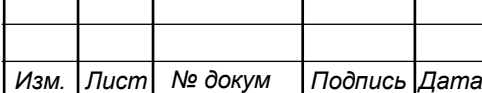

*Лист*

9. xPON - пассивные оптические сети [Электронный ресурс]/ https://neoi.ru/ – сайт компании Neo/ URL: http://neoi.ru/pon (дата обращения: 06.05.2019 г.)

10. Расчет нагрузок мультисервисных сетей связи [Электронный ресурс]/ https://studbooks.net – Студенческая библиотека онлайн/ URL: https://studbooks.net/1267968/tehnika/raschet\_nagruzok\_multiservisnyh\_setey\_svyazi (дата обращения: 29.05.2019 г.)

11. Каталог сетевого оборудования Huawei [Электронный ресурс]/ http://www.huawei-sale.ru – Компания Huawei Sale: сетевое и серверное оборудование Huawei, комплектующие Huawei/ URL: http://www.huaweisale.ru/setevoe-oborudovanie-huawei/ (дата обращения: 21.05.2019 г.)

12. Цена на маршрутизатор Huawei AR2000 AR0MNTEH10401 [Электронный ресурс]/ http://www.huawei-sale.ru – сетевые серверные решения/ URL: http://www.huawei-sale.ru/setevoe-oborudovanie-huawei/marshrutizatoryhuawei/ marshrutizator-huawei-ar2000/ (дата обращения: 21.05.2019 г.)

13. Цена на коммутатор уровня доступа D-link DGS-1210-28X/ME/B1 [Электронный ресурс]/ https://market.yandex.ru – яндекс маркет URL: https://market.yandex.ru/product--kommutator-d-link-dgs-1210-28x-me-b1/ 354790223/spec?track=tabs&pricefrom=20000&priceto=40000 (дата обращения:

```
21.05.2019 г.)
```
14. Цена на коммутатор уровня агрегации D-link DGS-1510-28P [Электронный ресурс]/ https://market.yandex.ru – яндекс маркет URL: https://market.yandex.ru/product--kommutator-d-link-dgs-1510-28p/14212090/ spec?track=tabs&pricefrom=10000&priceto=40000 (дата обращения: 21.05.2019 г.)

15. Цена на голосовой шлюз SMG-1016M Eltex | Транковый шлюз E1, SIP c опцией СОРМ [Электронный ресурс]/ https://eltexcm.ru– ELTEX Коммуникации Официальный дилер завода Элтекс/ URL: https://eltexcm.ru/catalog/voiptelephoniya/trankovye-shlyuzy/smg1016m.html?gclid=EAIaIQobChMI6-TN9JCD4wI VWcayCh04bw7fEAYYASABEgIjg\_D\_BwE (дата обращения: 24.05.2019 г.)

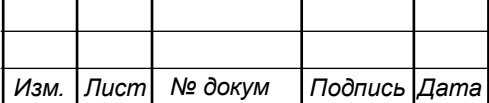

16. Цена на Межсетевой экран Zyxel ZyWALL 110, Rack, 2xWAN GE, 1xOPT GE (LAN/WAN), 4xLAN/DMZ GE, 2xUSB3.0, AP Co [Электронный ресурс]/ https://www.srv-trade.ru – «SRV|TRADE» IT компоненты и решения/ URL: [https://www.srv-trade.ru/catalog/517272812/ZyWALL110/?gclid=](https://www.srv-trade.ru/catalog/517272812/ZyWALL110/?gclid)EAIaIQobCh MIpZmLxpOD4wIVEOWaCh0zfgrEEAQYAyABEgKGkPD BwE (дата обращения: 21.05.2019 г.)

17. Цена на сервер Dell Poweredge R240 [Электронный ресурс]/ https://dselect.ru – Специализированный интернет магазин Dell | DSELECT.RU / URL: https://dselect.ru/enterprise/dell-servers/dell-poweredge-r240-210-aqqe-300.html (дата обращения: 24.05.2019 г.)

18. Сайт оптической кабельной компания Softel. [Электронный ресурс] URL:https://softel-optic.en.made-in china.com/product/RKwEanBxIGUh/ China-Optic-Fiber-Cable-Fiber-Optic-Cable-GYTC8S-Cable.html (дата обращения: 15.05.2018 г.)

19. Цена на кабель NETLAN U/UTP 4 пары, Кат.5е, внутренний, PVC, одножильный CCA (омедненный алюминий), 100МГц Электронный ресурс]/ http://netlan.su – «Netlan» интернет-магазин телекоммуникационных кабелей / URL: http://netlan.su/catalog/кабель-netlan-серия-ec/для-внутренней-прокладки/ кабель-netlan-uutp-4-пары-кат5е-внутренний (дата обращения: 24.05.2019 г.)

20. Цена тарифов на электроэнергию за июль г.Душанбе, [Электронный ресурс]/ https://tj.sputniknews.ru – Главные новости в мире и в Таджикистане / URL: https://tj.sputniknews.ru/country/20180718/1026176538/tajikistan-tarifyelektroenergia-uvelichitsya.html (дата обращения: 29.05.2019 г.)

21. Внутренняя норма доходности инвестиционного проекта (IRR) [Электронный ресурс]/ https://kudainvestiruem.ru – Инвестиции и инвестирование в России простыми словами / URL: https://kudainvestiruem.ru/proekt/irr.html (дата обращения: 29.05.2019 г.)

22. Как организовать корпоративный Интернет и остаться довольным,  $[$ Электронный ресурс]/ https://www.banki.ru – Банки.ру — финансовый супермаркет. Вклады, кредиты, ипотека, страховые и инвестиционные продукты /

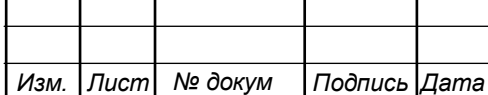

URL: https://www.banki.ru/news/columnists/?id=9323500 (дата обращения: 29.05.2019 г.)

23. Цены на тарифы от компании провайдера «Сатурн-Онлайн», [Электронный ресурс]/ http://saturn.tj – Saturn internet service provider / URL: http://www.saturn.tj/com.html (дата обращения: 29.05.2019 г.)

24. Город Душанбе [Электронный ресурс] // https://ru.wikipedia.org – Википедия – свободная энциклопедия. URL: https://ru.wikipedia.org/wiki/Душанбе (дата обращения 16.05.2019)

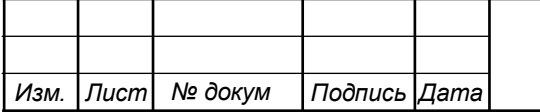